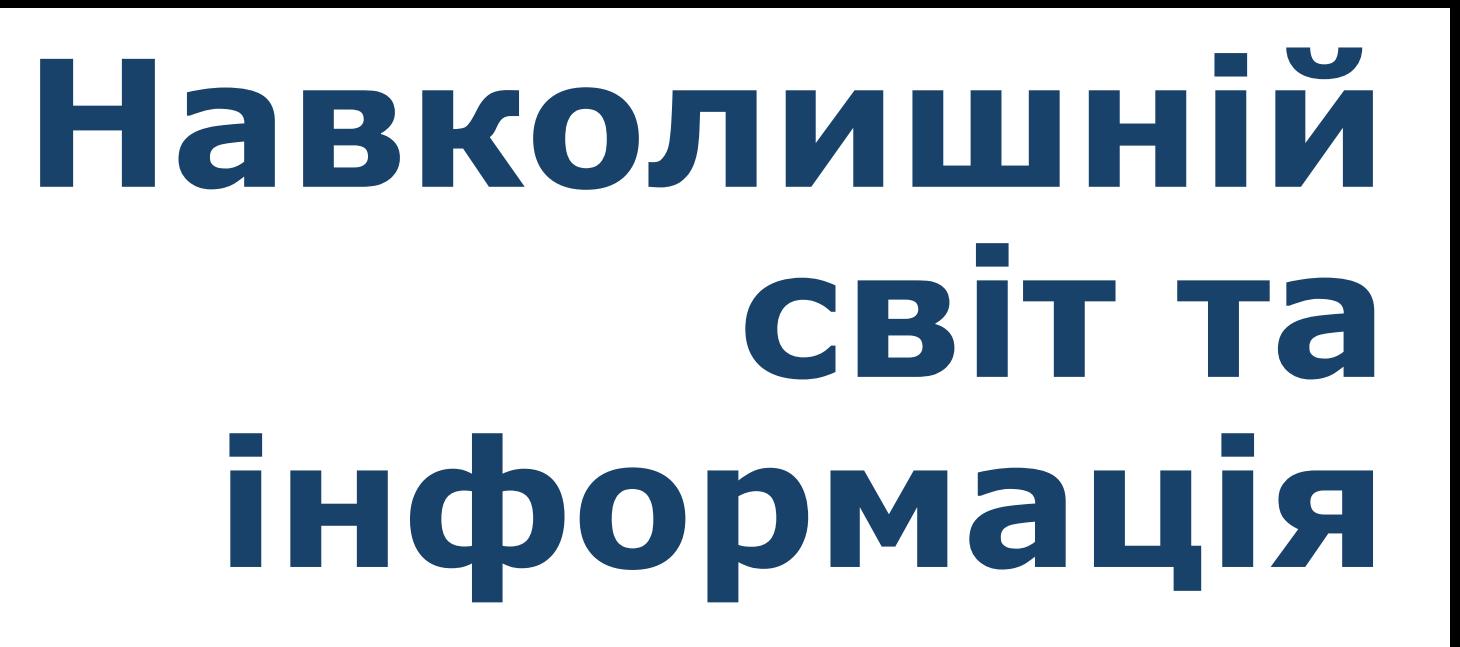

**За програмою нової української школи**

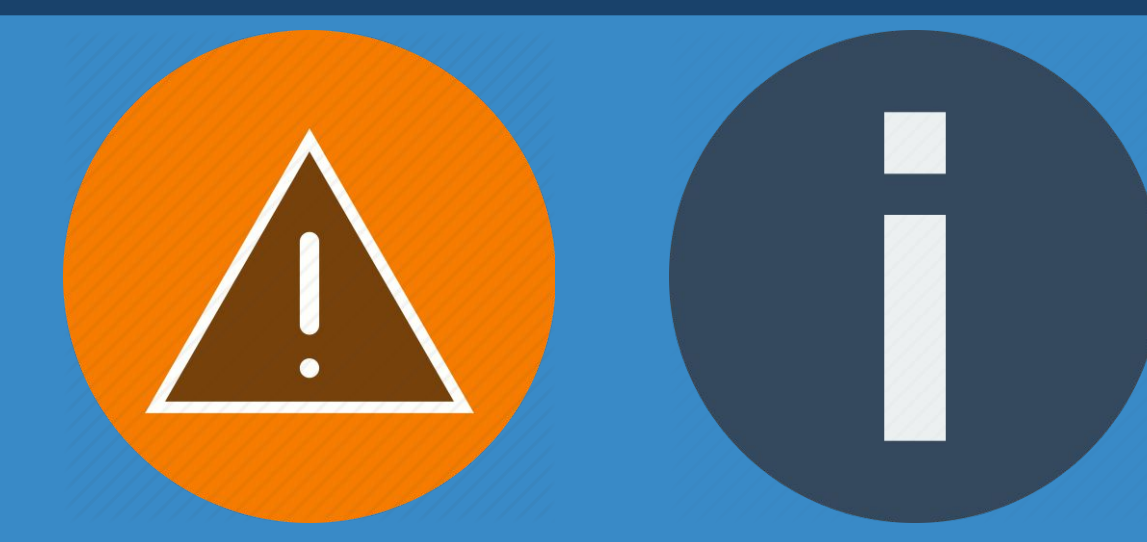

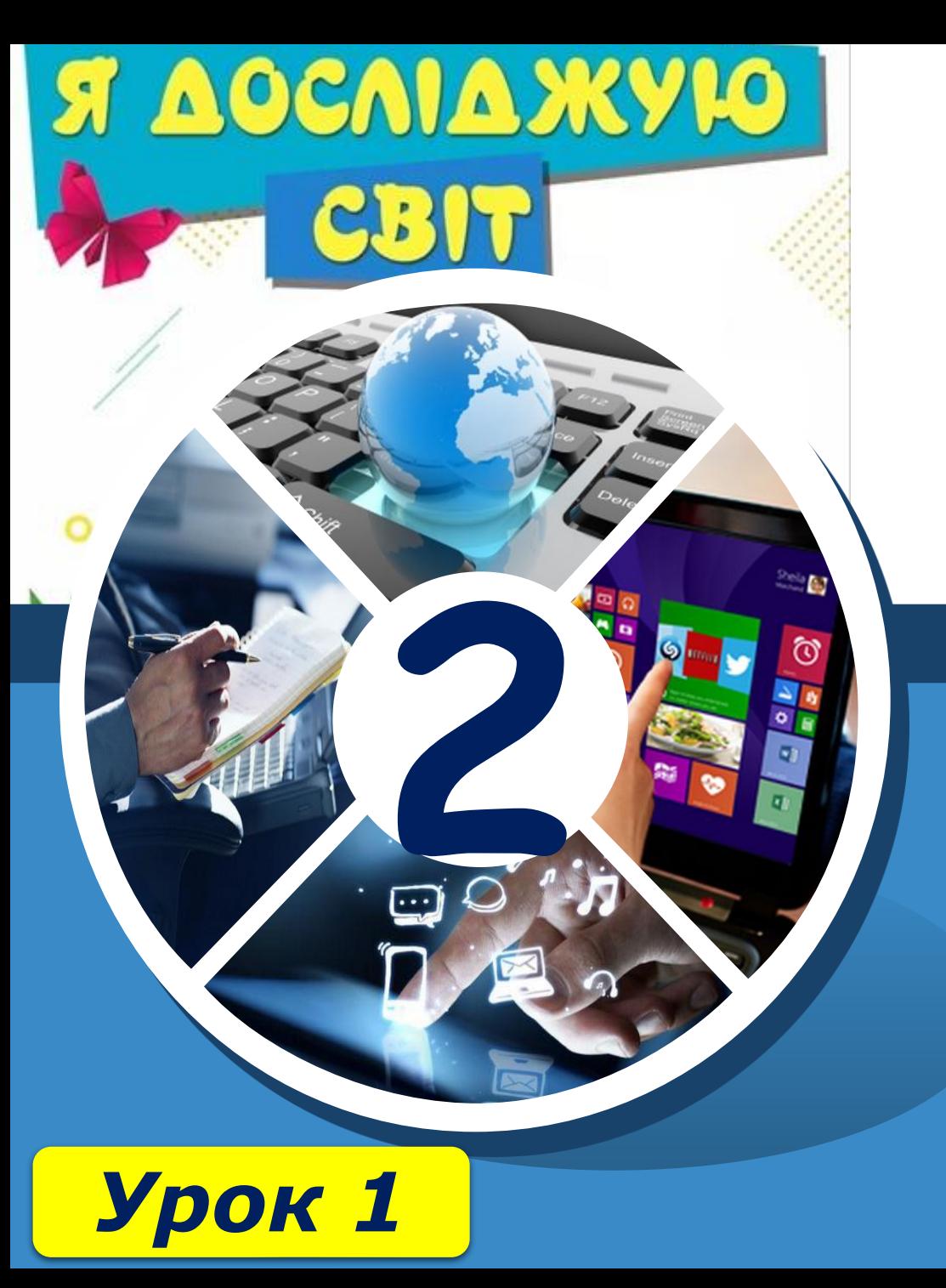

## *●безпеки під час роботи з комп'ютером.*

## *Дотримуйся правил*

## *●чому інформація корисна.*

**навколо себе?** 

*Ти дізнаєшся*

 $\begin{array}{c} \n \sqrt{\frac{1}{\sqrt{1}}\sqrt{\log 1}} \\
 \sqrt{\log 1} \\
 \sqrt{\log 1} \\
 \sqrt{\log 1} \\
 \sqrt{\log 1} \\
 \sqrt{\log 1} \\
 \sqrt{\log 1} \\
 \sqrt{\log 1} \\
 \sqrt{\log 1} \\
 \sqrt{\log 1} \\
 \sqrt{\log 1} \\
 \sqrt{\log 1} \\
 \sqrt{\log 1} \\
 \sqrt{\log 1} \\
 \sqrt{\log 1} \\
 \sqrt{\log 1} \\
 \sqrt{\log 1} \\
 \sqrt{\log 1} \\
 \sqrt{\log 1} \\
 \sqrt{\log 1} \\
 \sqrt{\log 1} \\
 \sqrt{\log 1} \\
 \sqrt{\log 1} \\
 \sqrt{\log 1} \\
 \sqrt{\log 1}$ 

## *●як передається інформація;*

- *тебе;*
- *●звідки отримати інформацію про світ навколо*

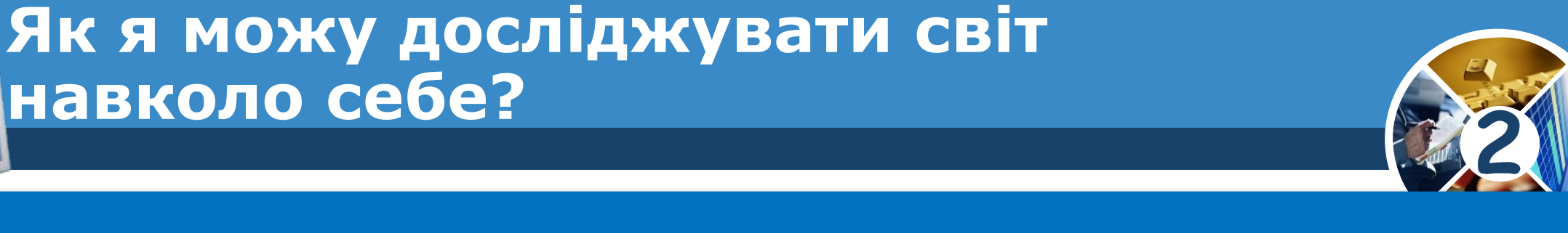

#### **Як я можу досліджувати світ навколо себе?**  $\sqrt{\frac{P_{03\text{min}}}{S_{1}}1}$

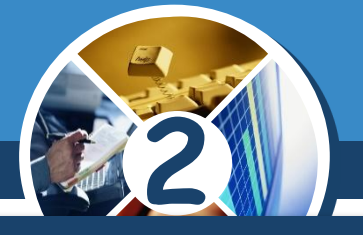

### *Світ, який тебе оточує, дуже цікавий і різноманітний.*

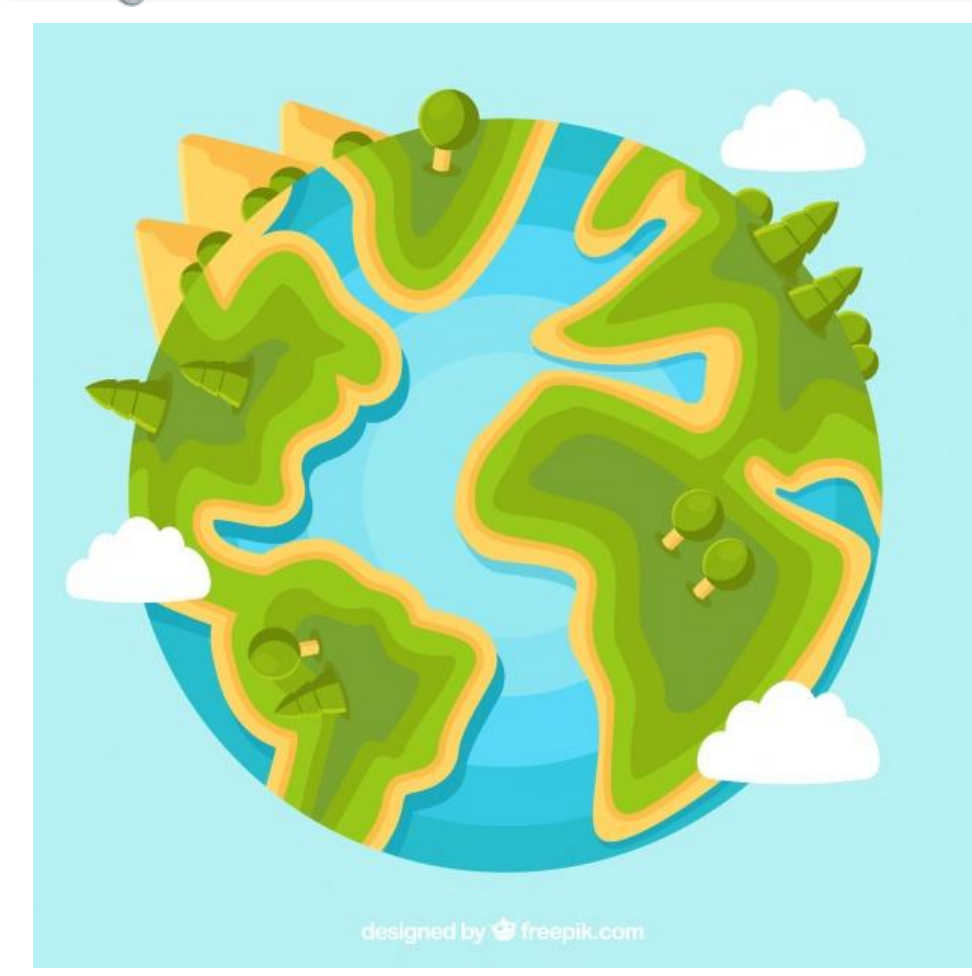

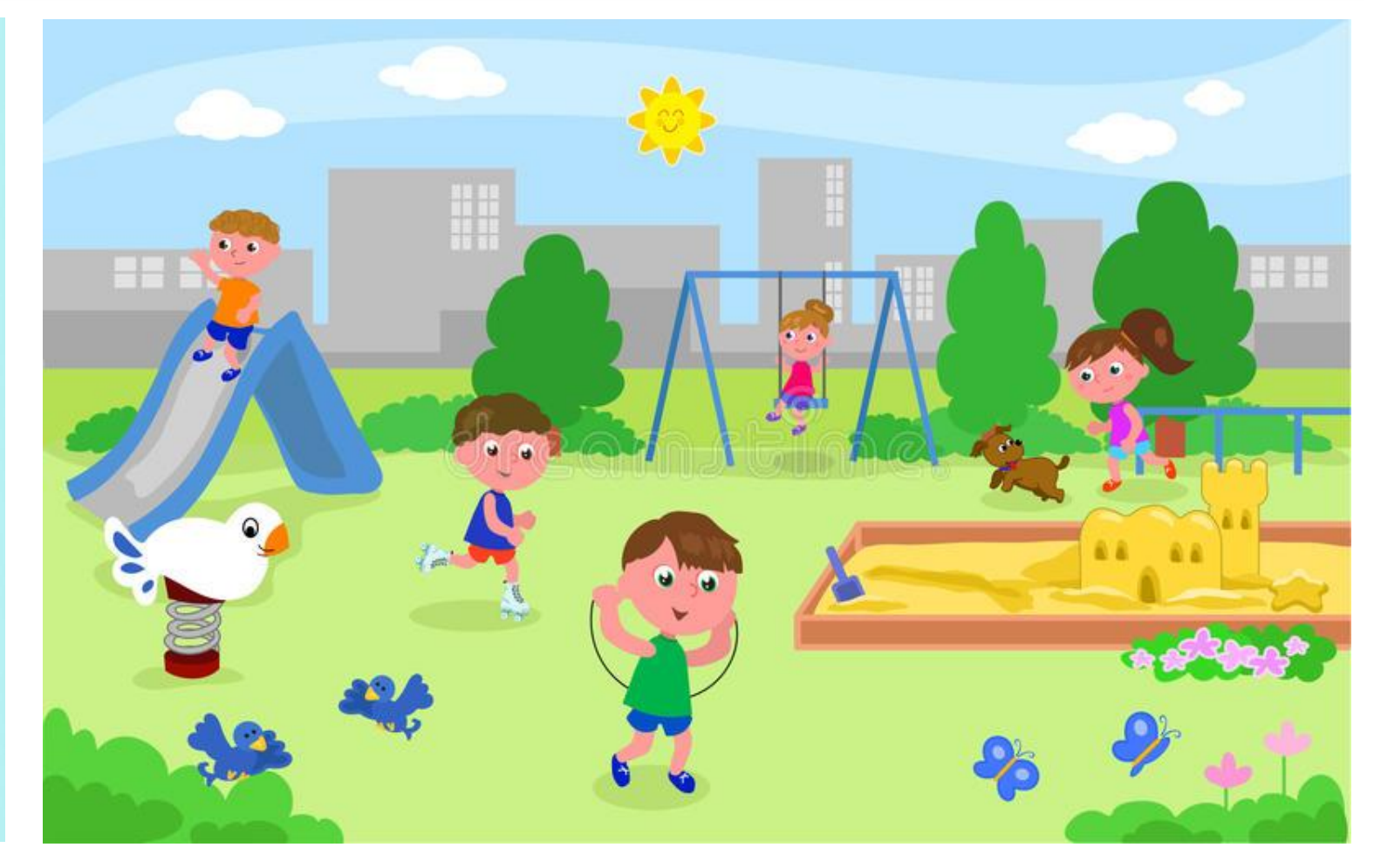

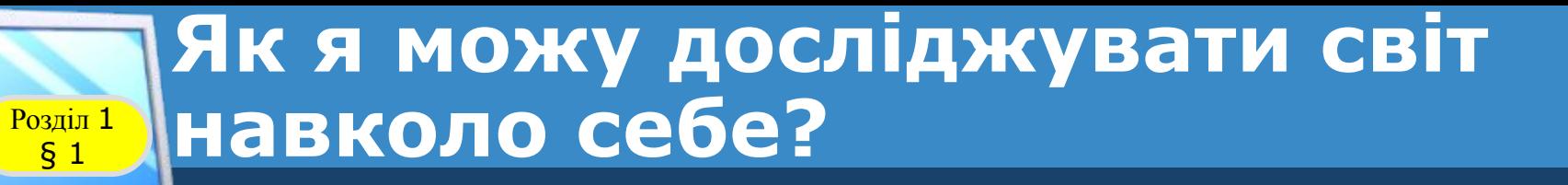

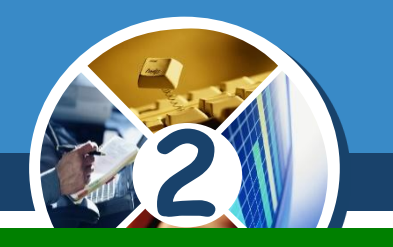

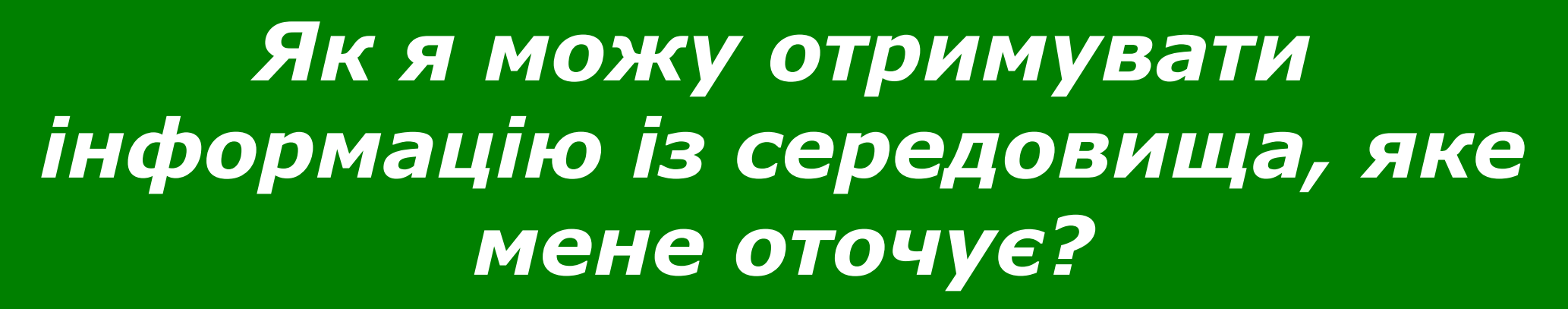

*Від навколишнього світу людина постійно отримує інформацію.*

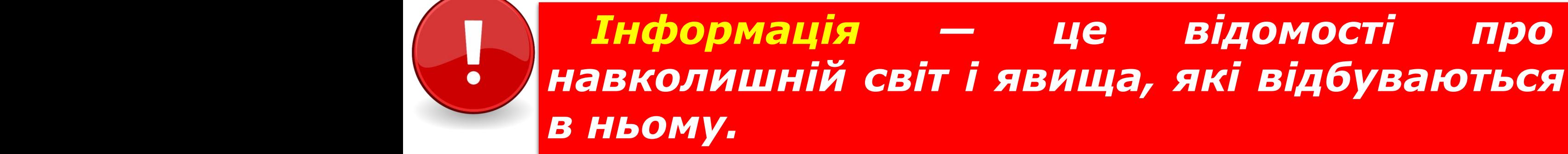

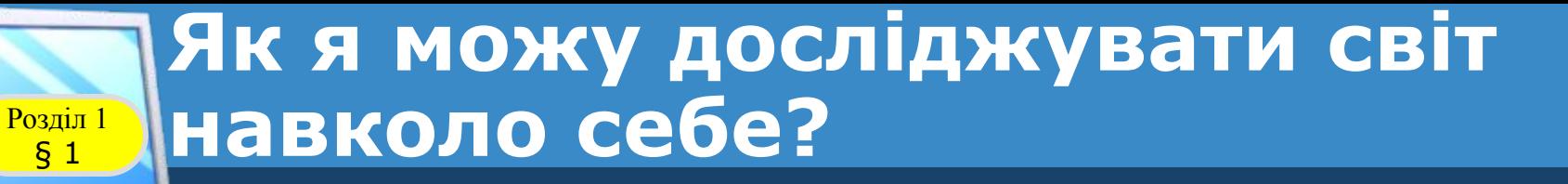

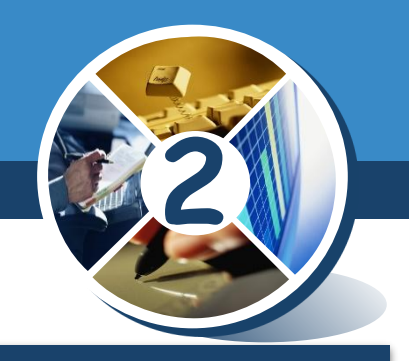

## *ІНФОРмація + автоМАТИКА*

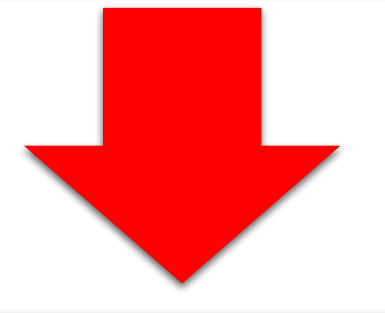

# *ІНФОРМАТИКА*

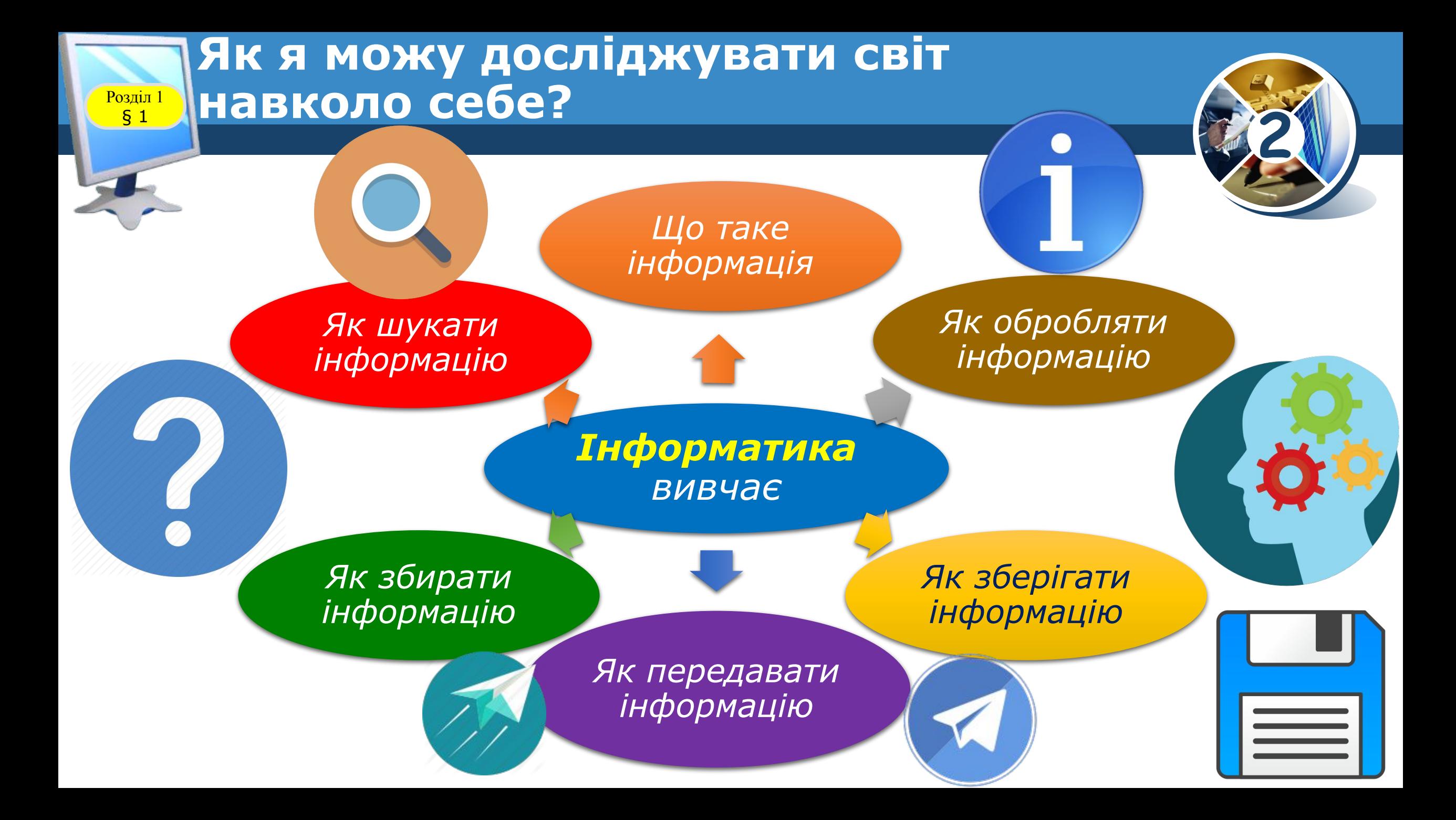

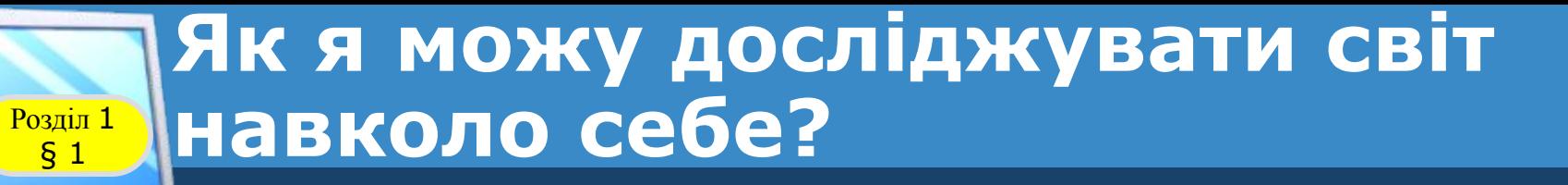

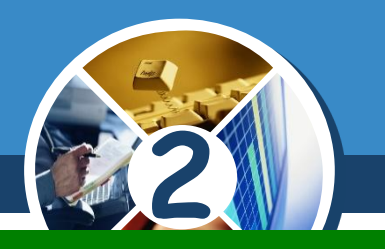

## *Чи можу я навчатися без інформації?*

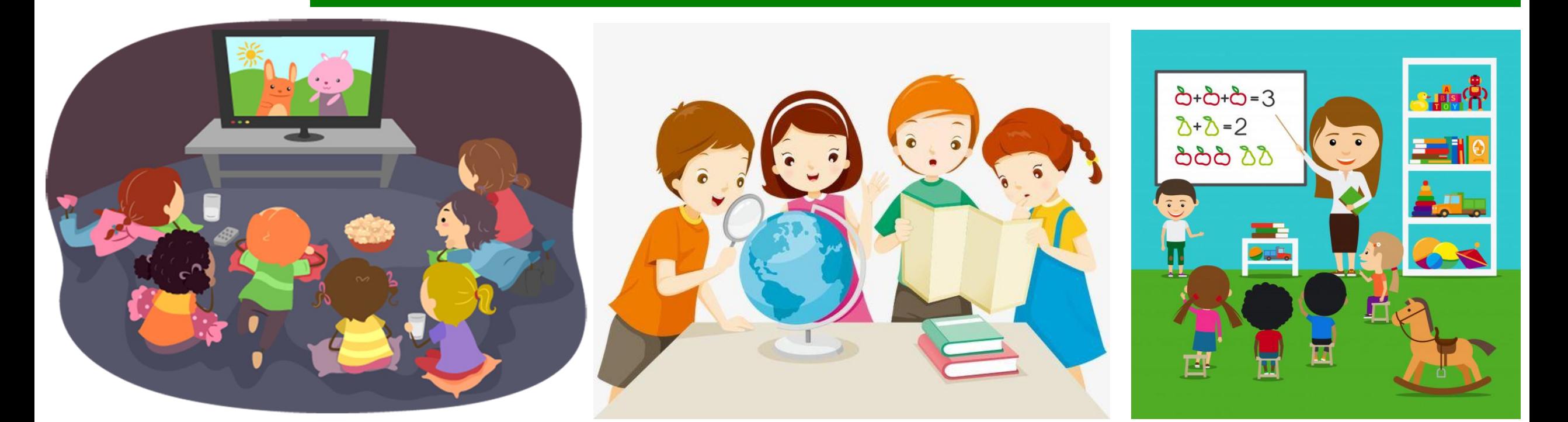

#### **Як я можу досліджувати світ**  навколо себе? Po<sub>3</sub> 1

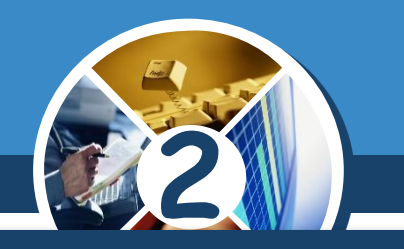

#### *Інформація передається за допомогою повідомлень.*

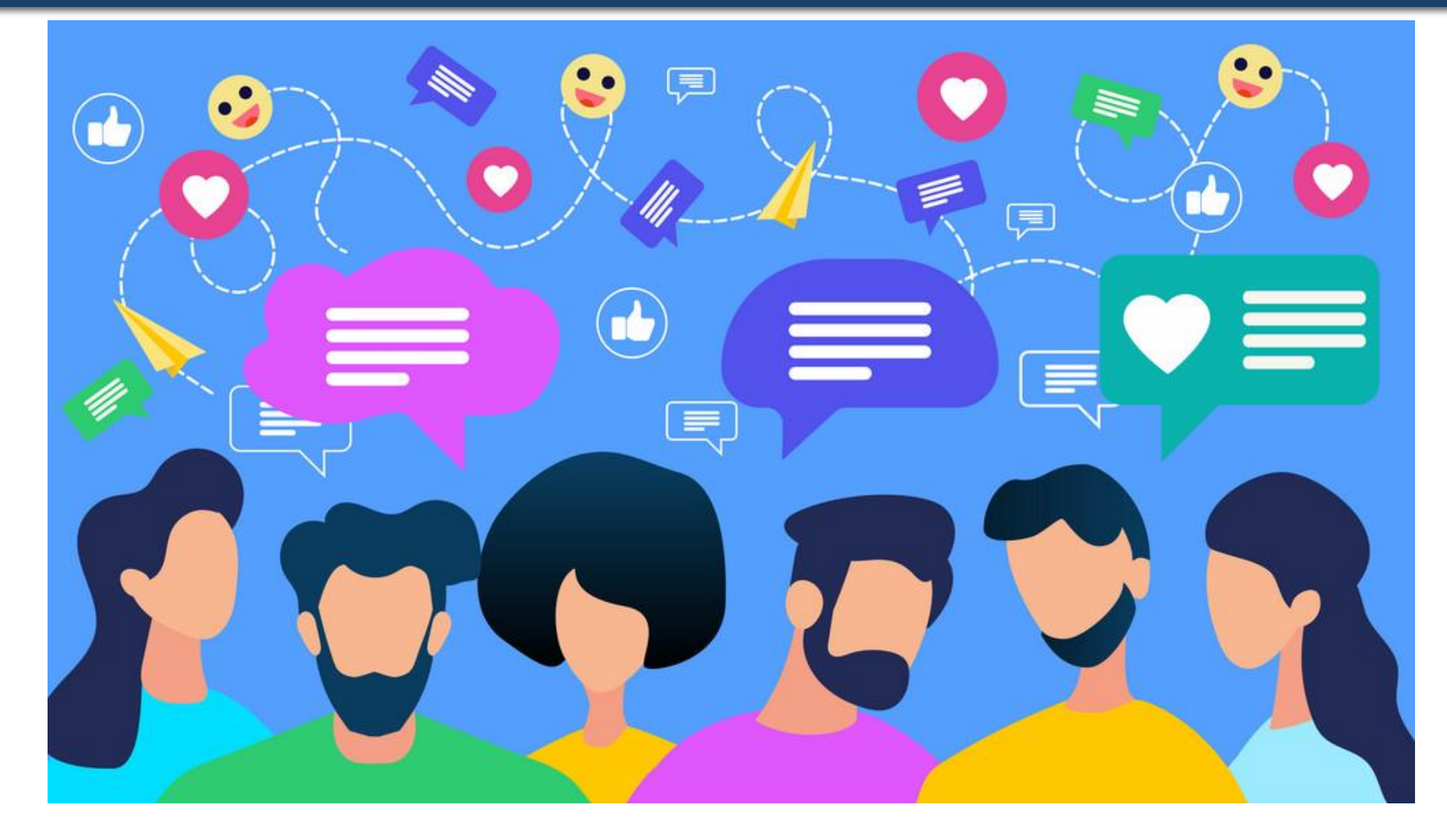

#### **Як я можу досліджувати світ Навколо себе?**  $\begin{array}{c}\n\text{Posain 1} \\
\text{§ 1}\n\end{array}$

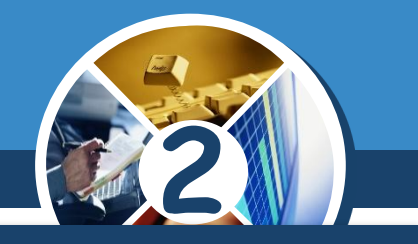

*Для людини дуже важливо вчасно отримувати потрібну інформацію або скористатися наявними знаннями. Наприклад,* 

*Інформація про номери телефонів служби порятунку може врятувати комусь життя*

*Відомості про погоду допоможуть тобі правильно підібрати одяг*

#### **Як я можу досліджувати світ навколо себе?**  $\frac{P_{03\text{min}}}{\delta}$  1

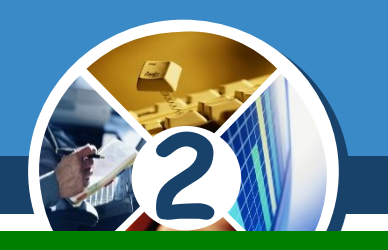

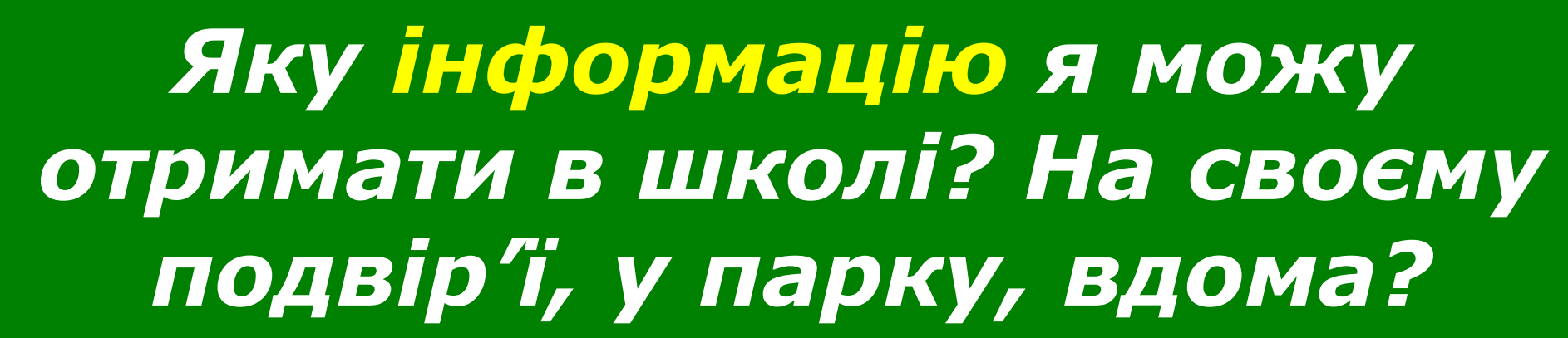

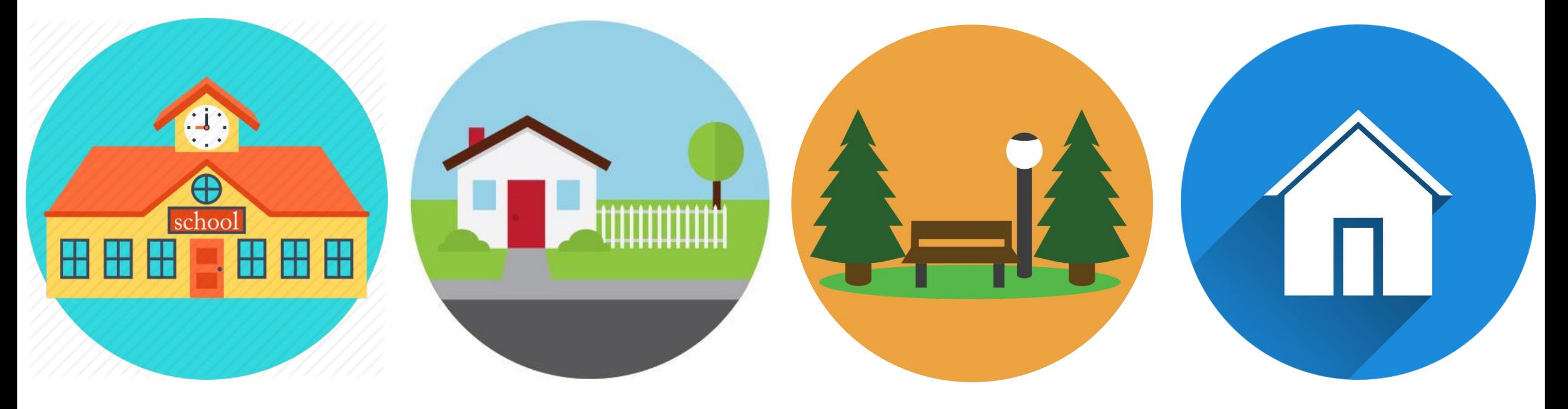

## **Як я можу досліджувати світ**  навколо себе?

 $\frac{\log n}{\log 1}$ 

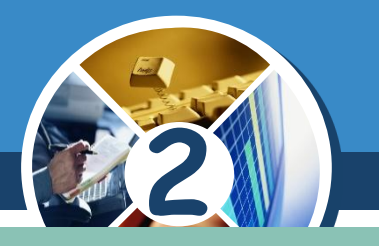

*Що нового я можу дізнатися за допомогою мобільного телефону?*

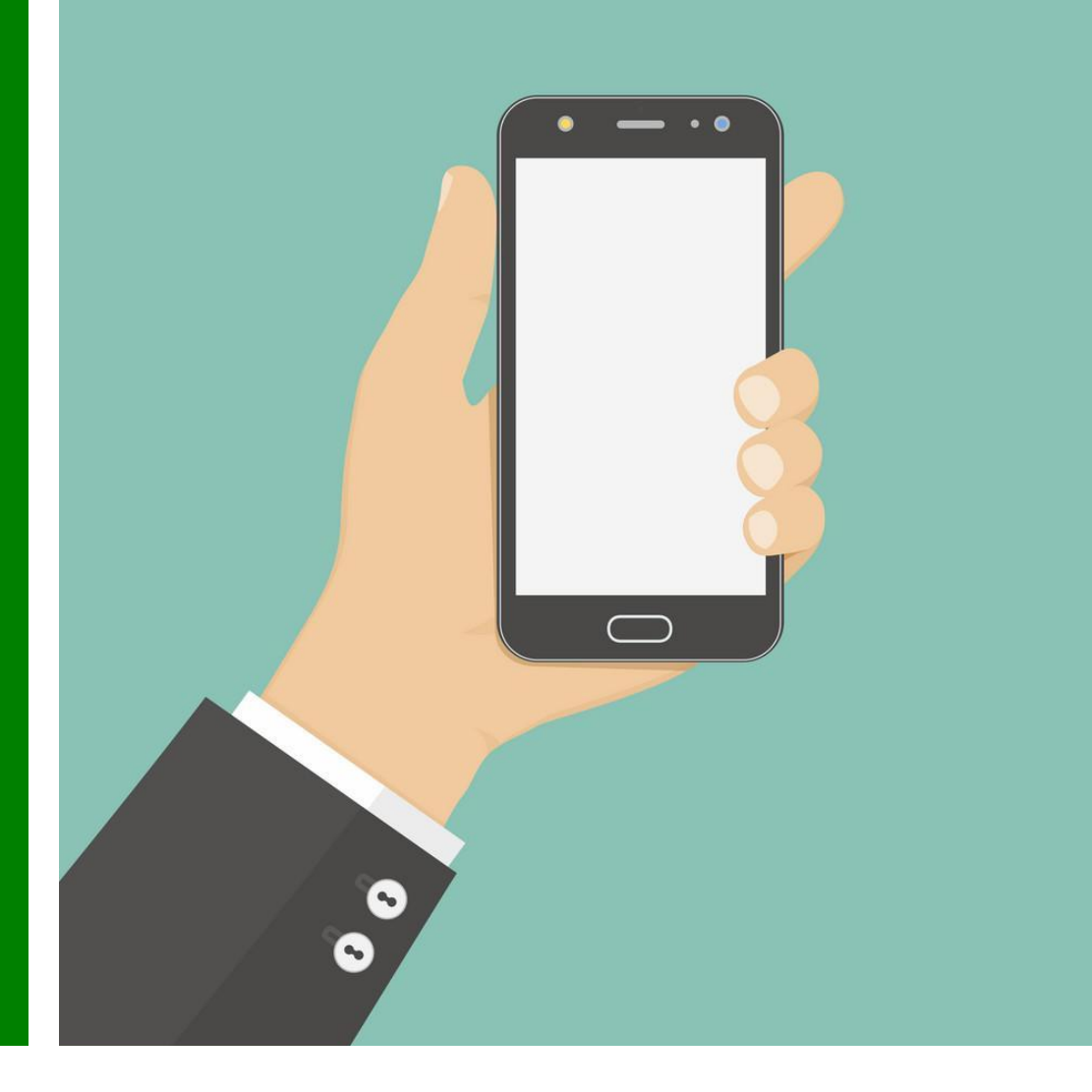

#### **Як я можу досліджувати світ Навколо себе?**  $\begin{array}{c}\n\text{Posain 1} \\
\text{S 1}\n\end{array}$

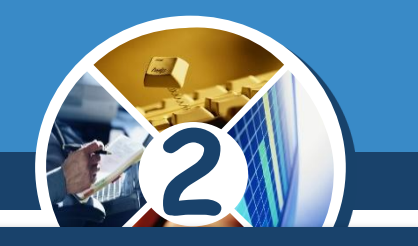

*Інформація про навколишній світ допомагає людині створювати предмети або пристрої, які за формою подібні до реальних.*

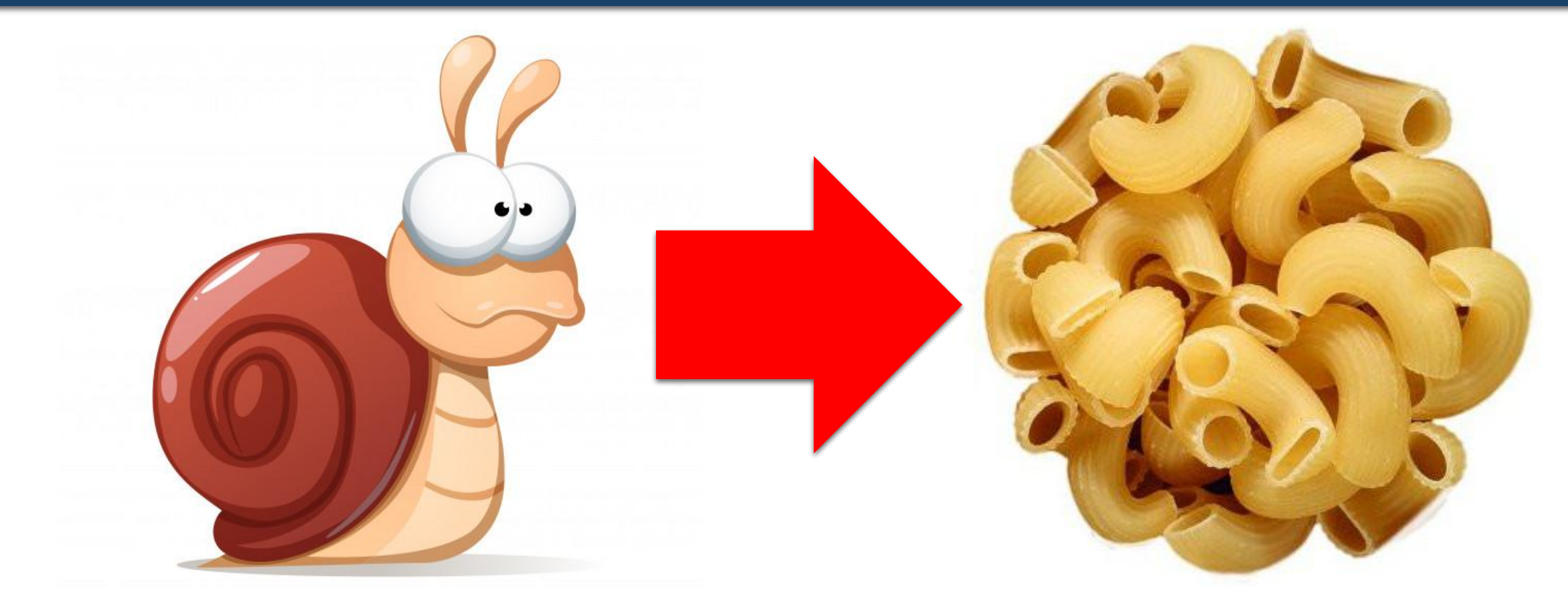

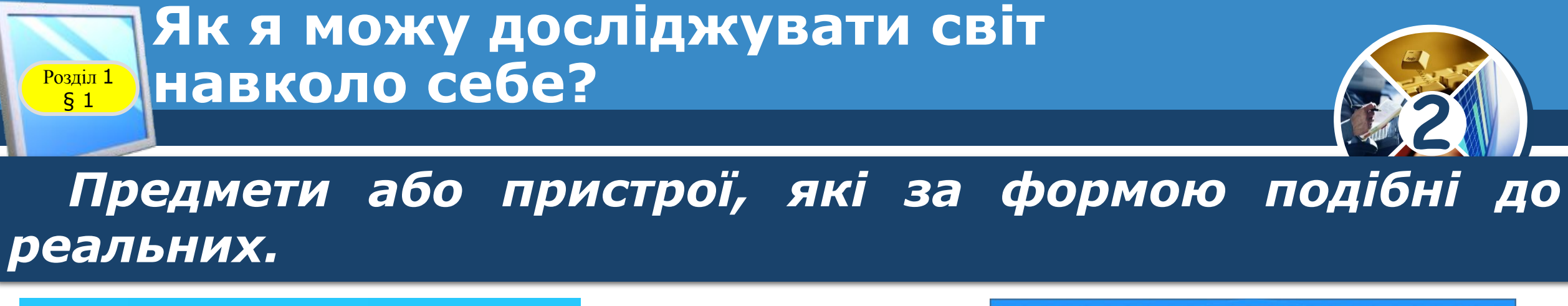

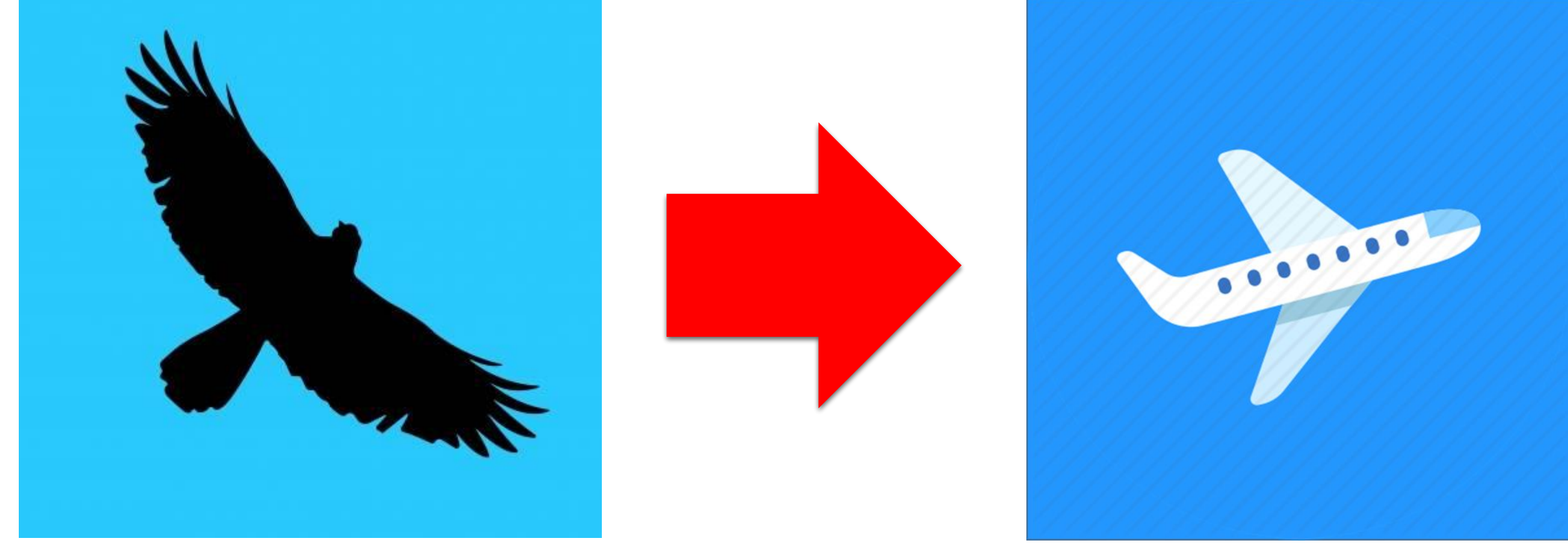

### **Як я можу досліджувати світ**  навколо себе?

 $\frac{P}{\sqrt{5}}$ 

*правильно* 

*розпізнати* 

*подібні форми.* 

*Листя різних дерев або рослини можна використати для створення картин, якщо* 

### *Наприклад, аплікація «Мій акваріум»*

**2**

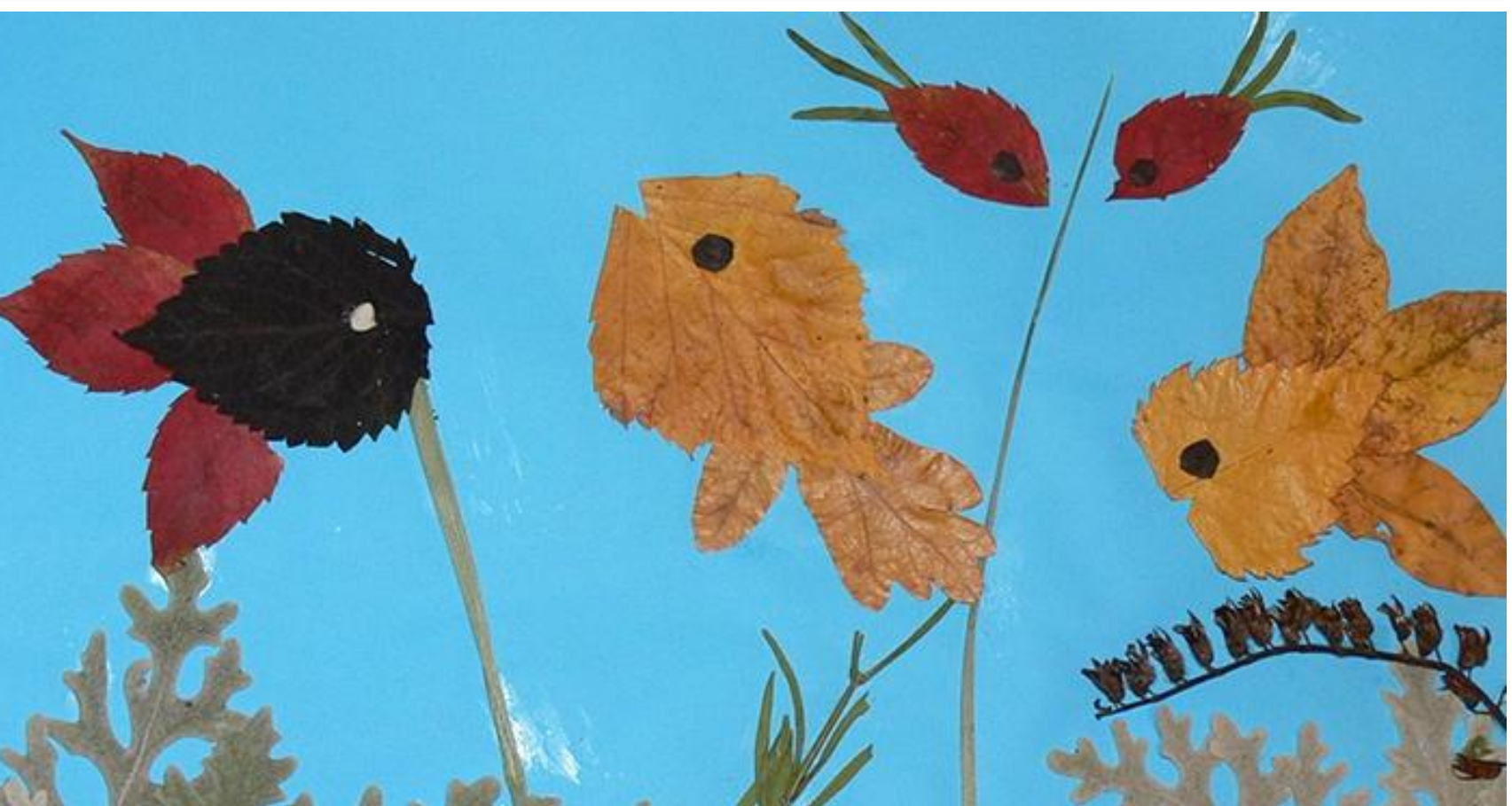

### **Як я можу досліджувати світ**  навколо себе?

**Розділ** 1

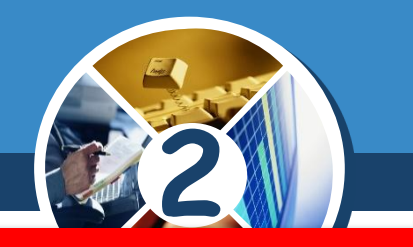

*Клас, у якому учні вивчають інформатику, називають комп'ютерним класом.*

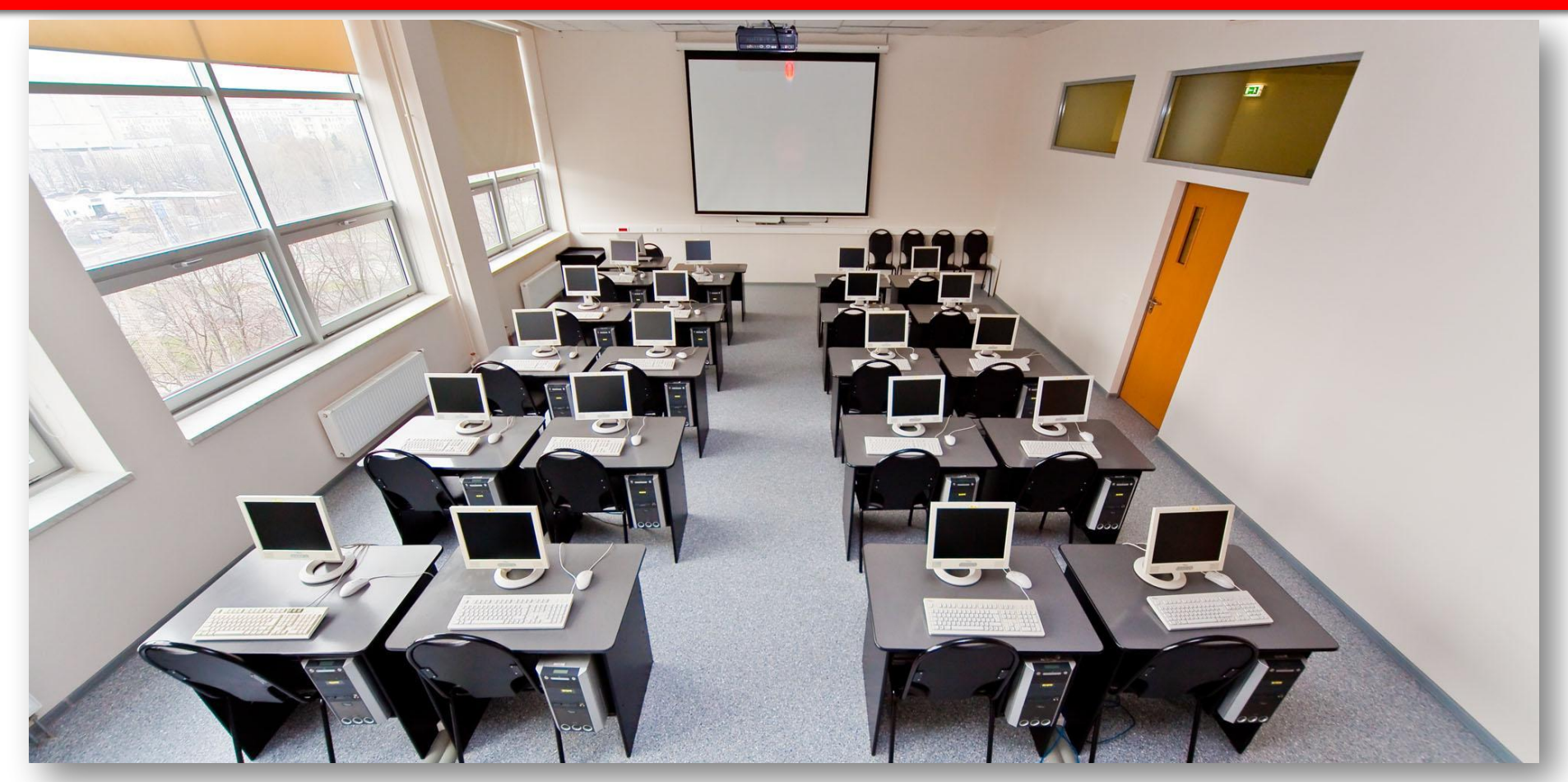

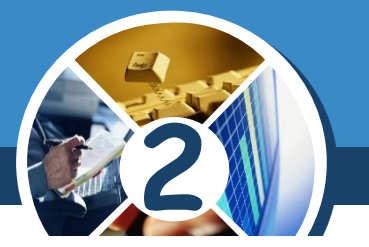

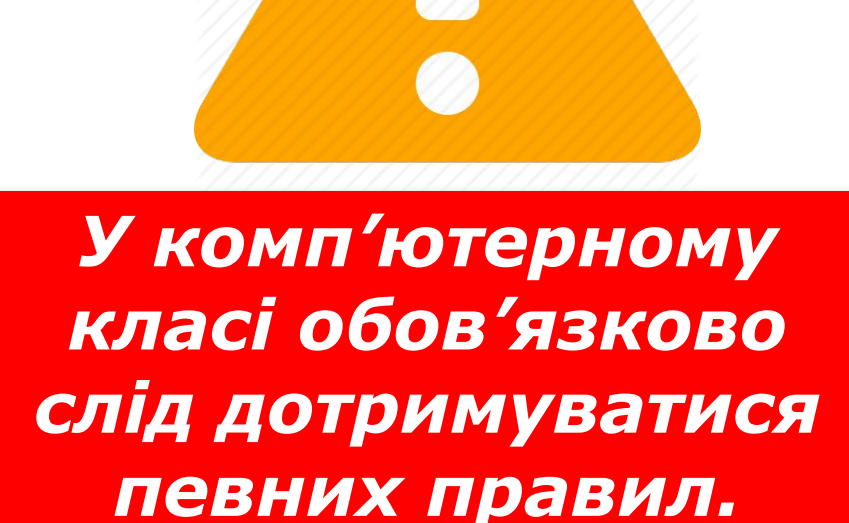

 $\sqrt{\frac{P$ озділ 1

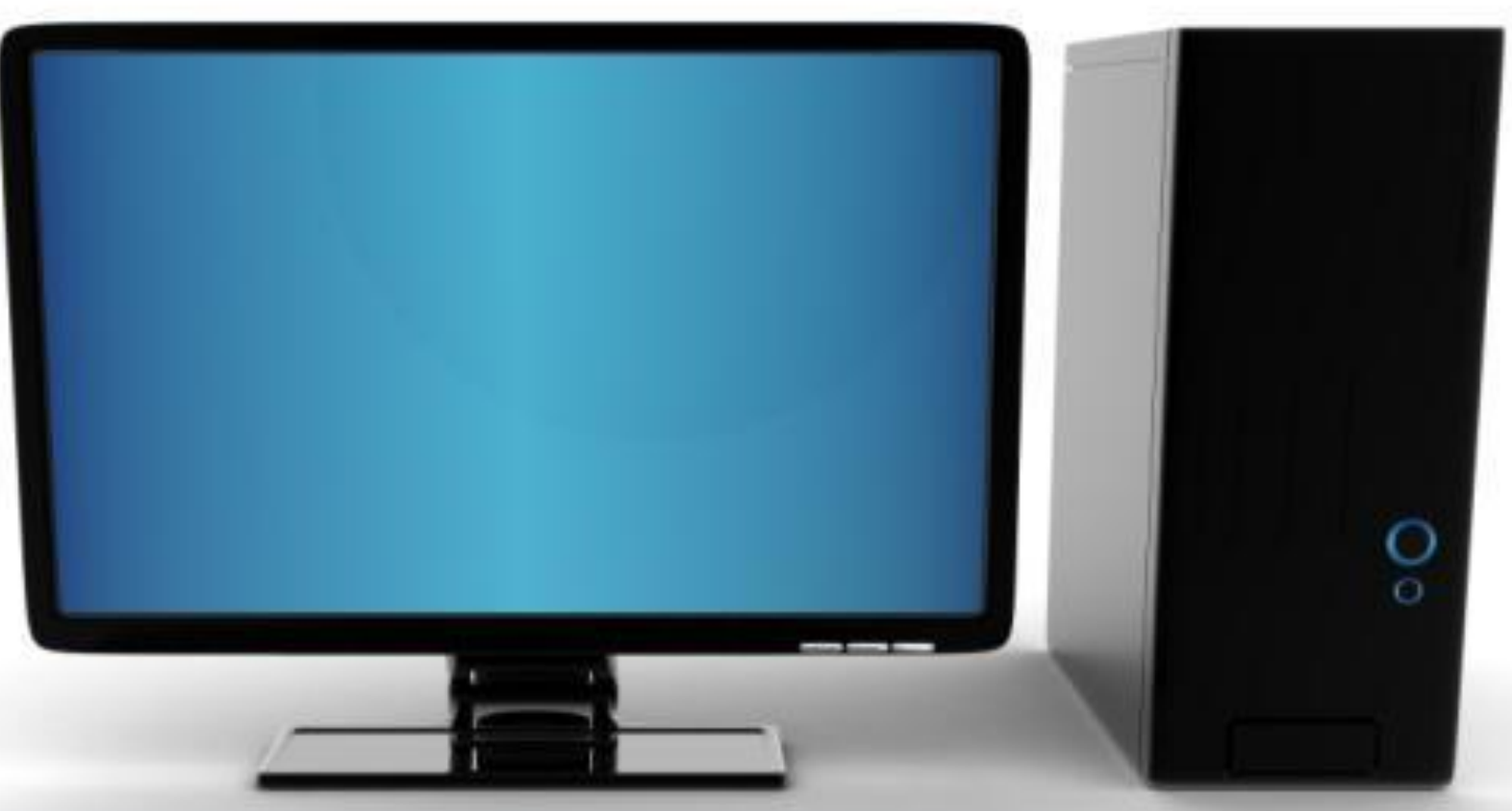

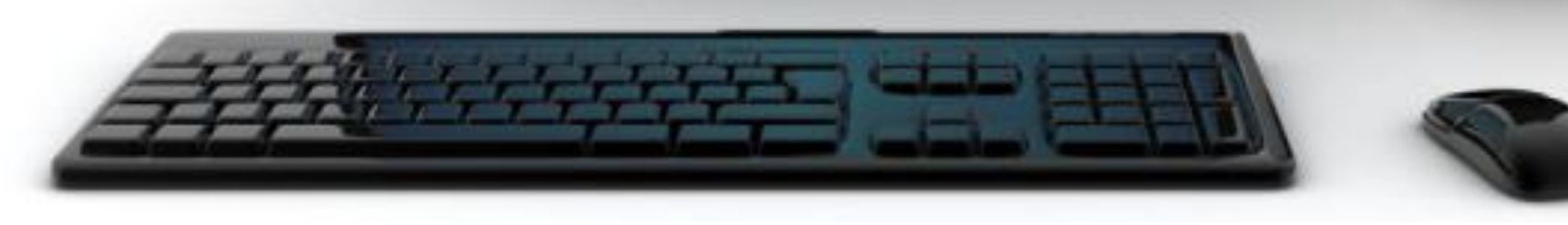

✔ *Заходьте до комп'ютерного кабінету тільки з дозволу вчителя, спокійно, не торкаючись обладнання.*

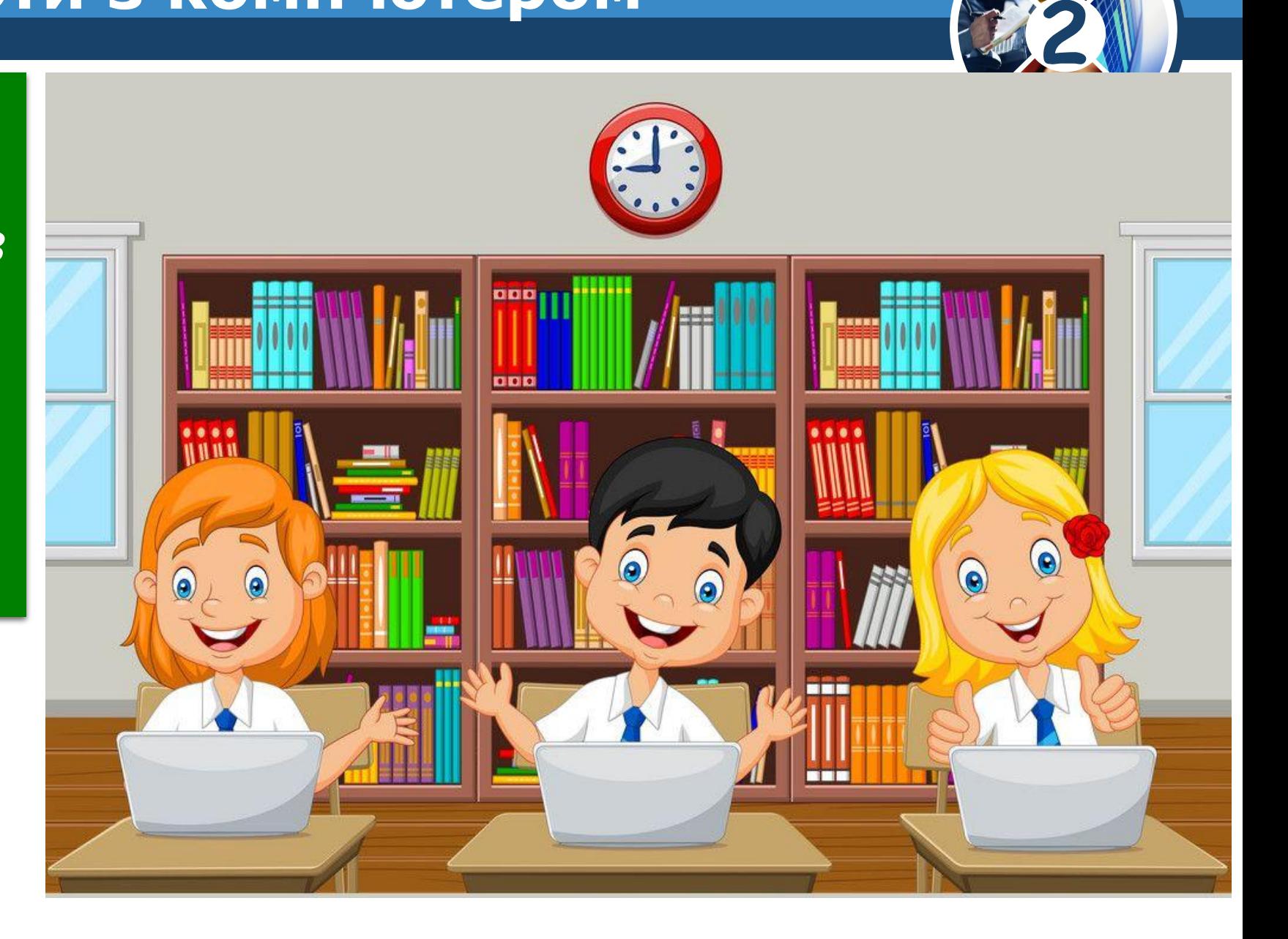

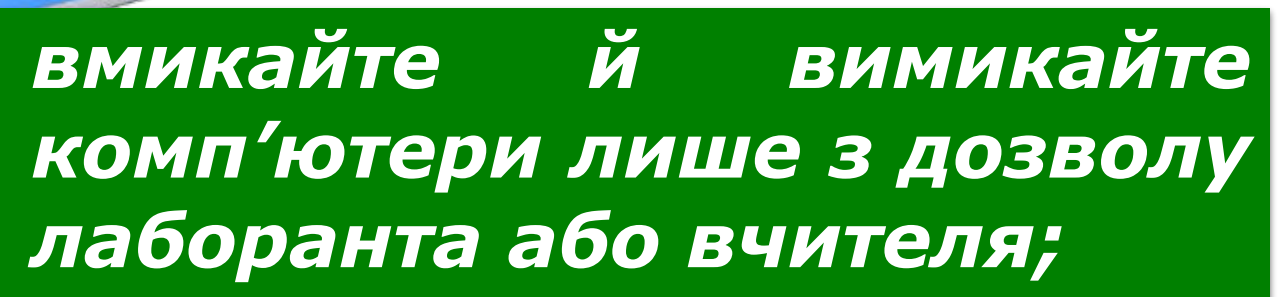

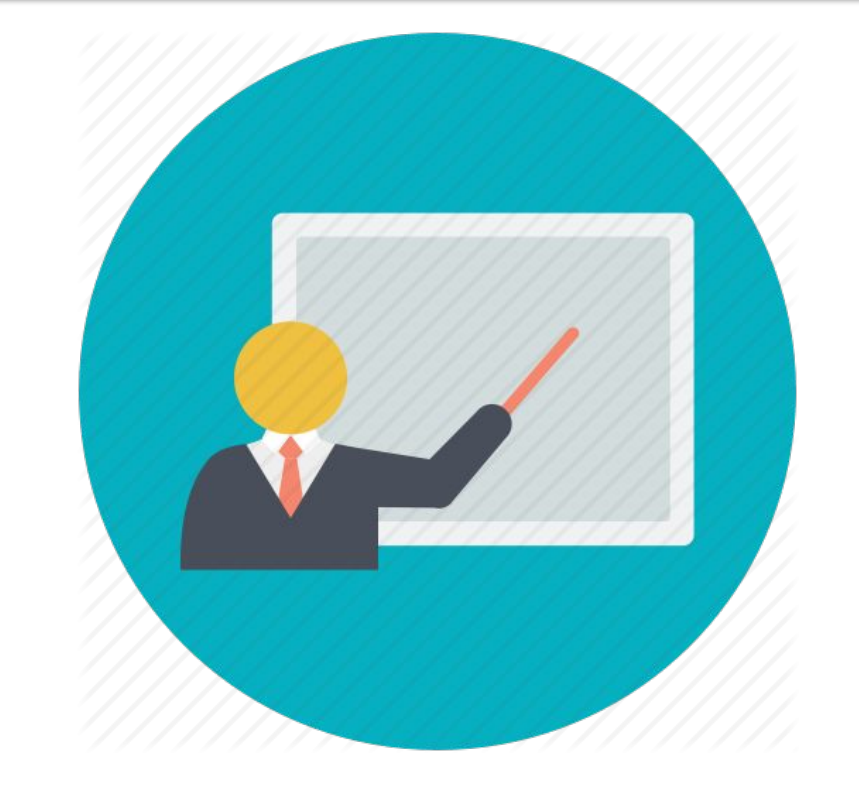

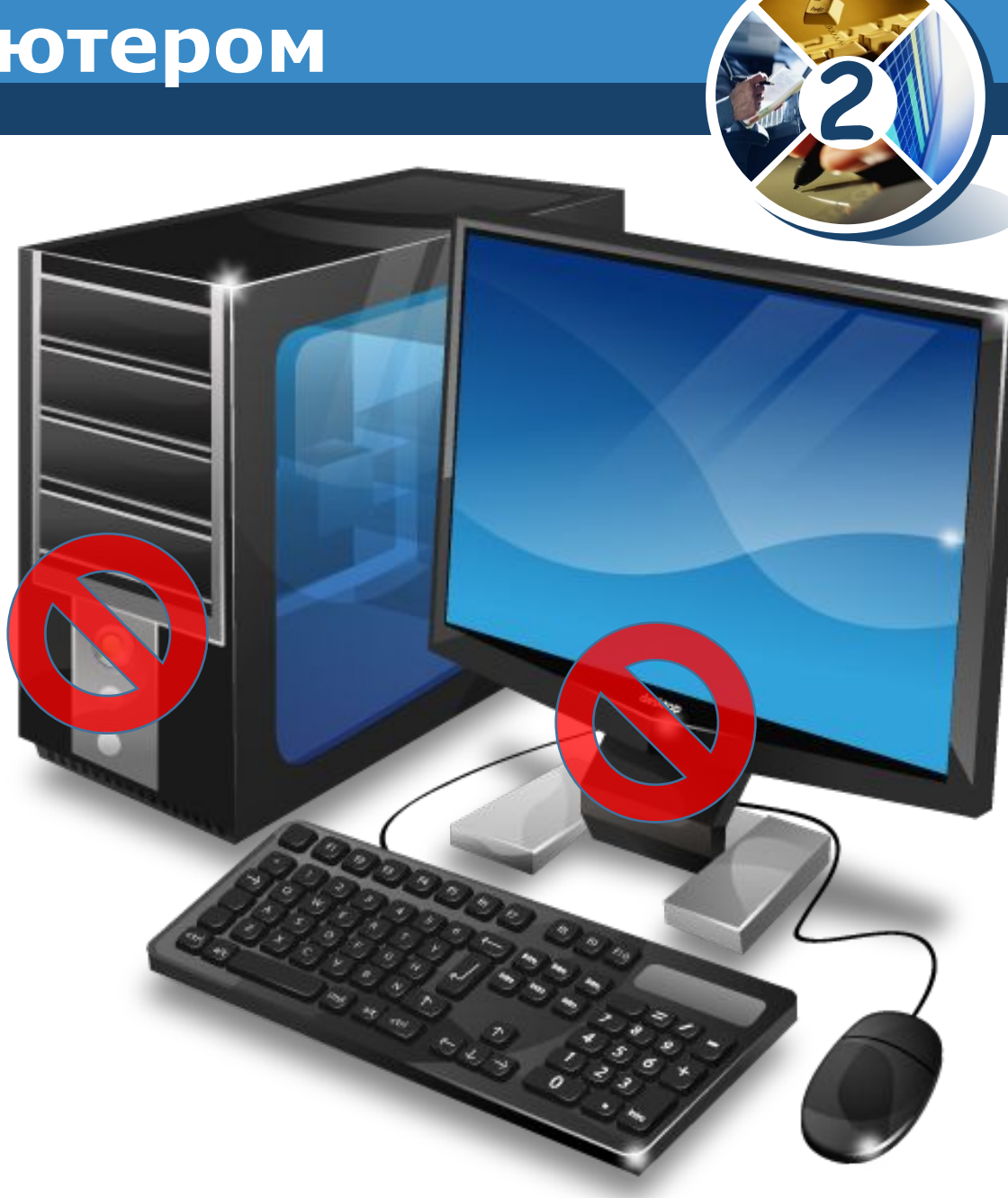

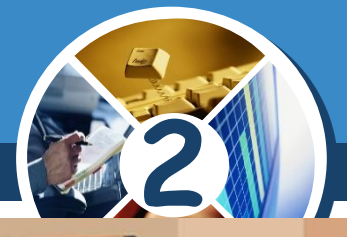

## ✔ *Під час роботи будьте дуже уважні;*

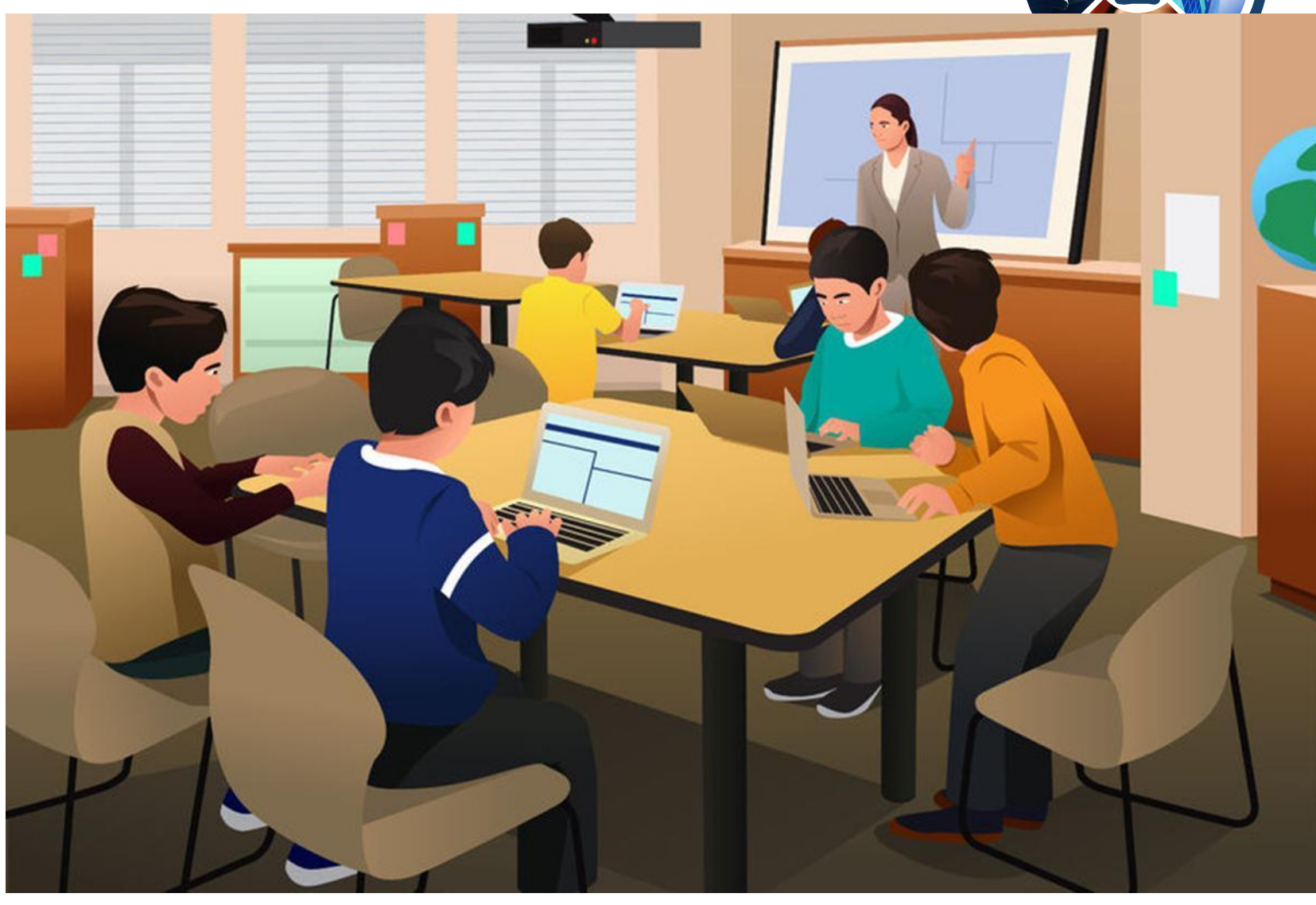

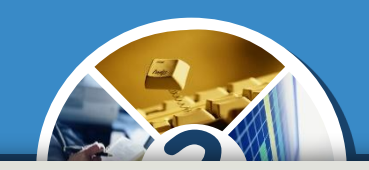

✔ *Сидіть прямо, на відстані від екрана монітора щонайменше 50 см;*

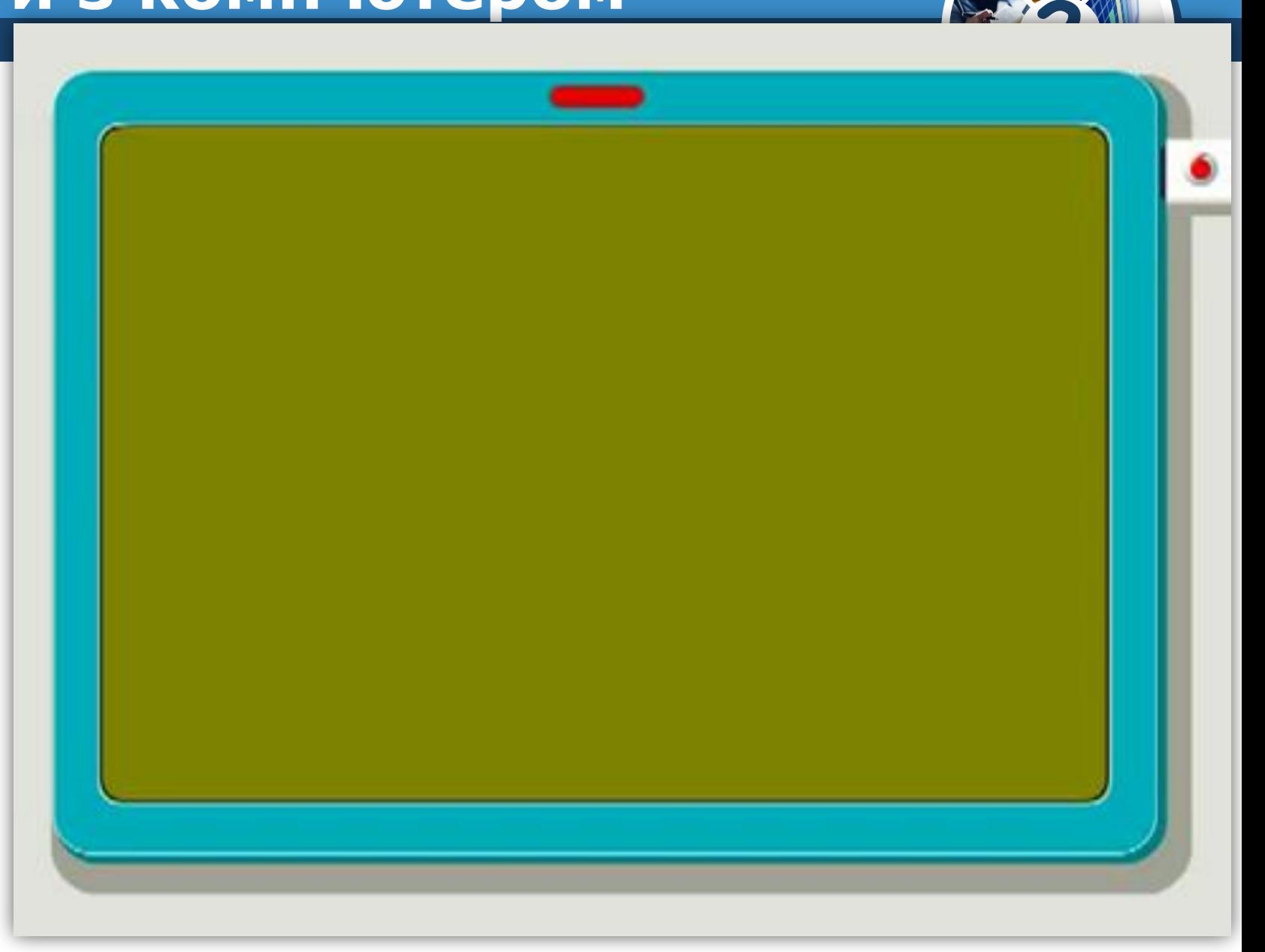

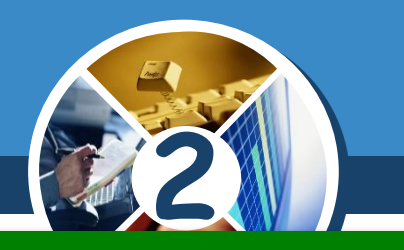

## ✔ *Працюйте чистими й сухими руками;*

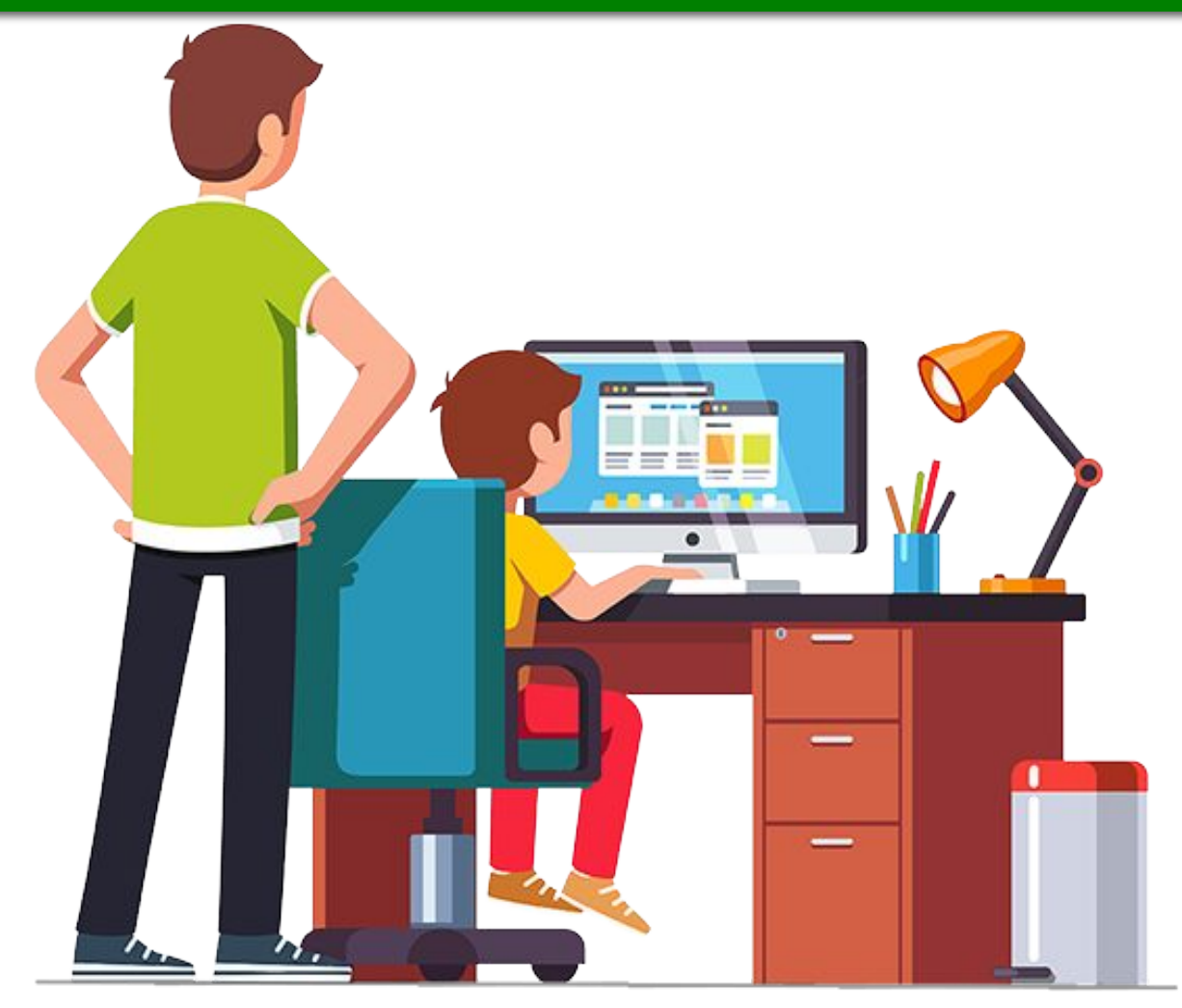

#### **Правила безпеки** Розділ 1<sup>1</sup> § 1 **під час роботи з комп'ютером**

## ✔ *Не торкайся монітора;*

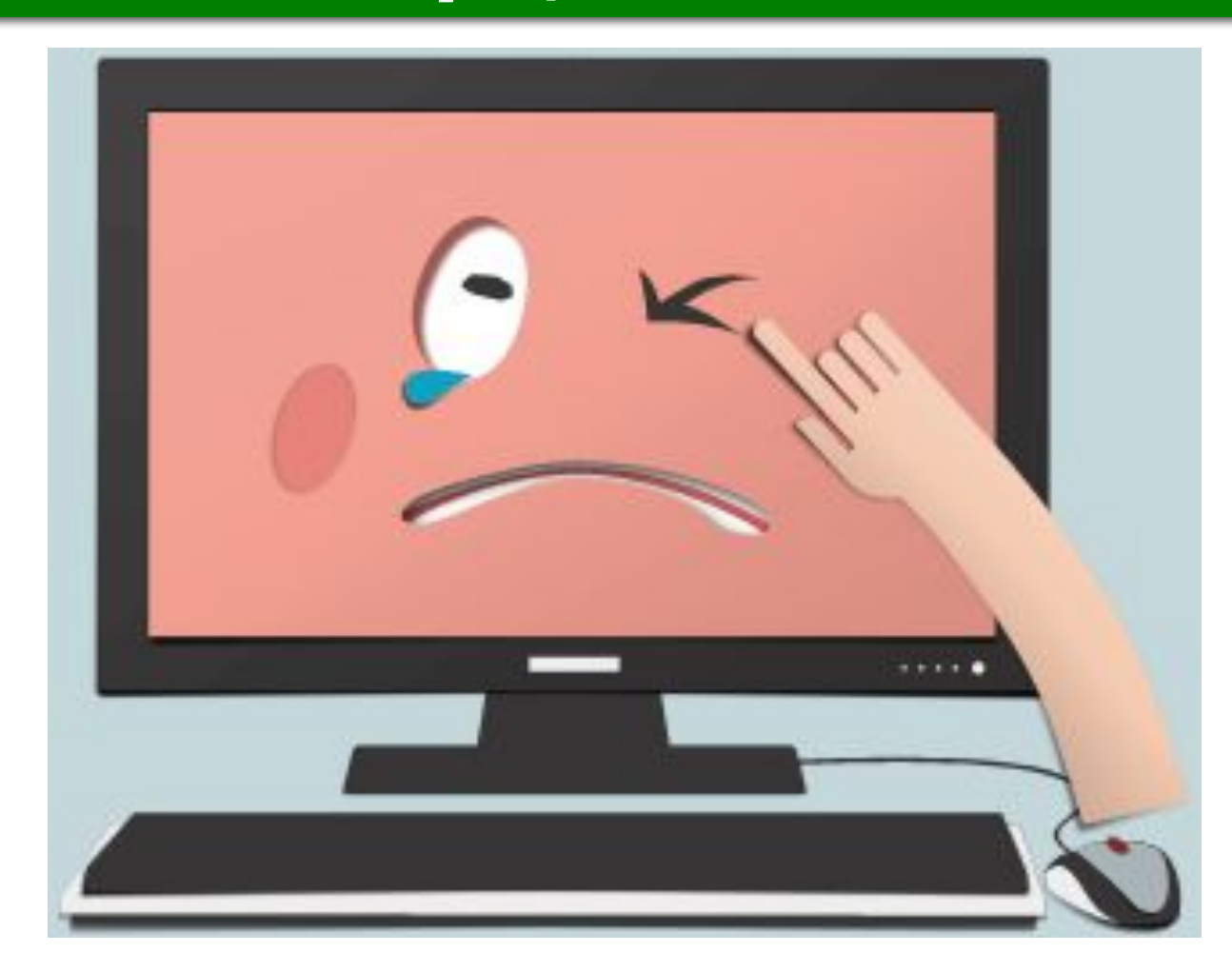

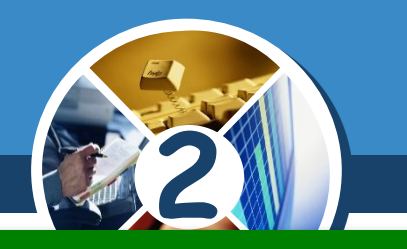

#### **Правила безпеки** Розділ 1<sup>1</sup> § 1 **під час роботи з комп'ютером**

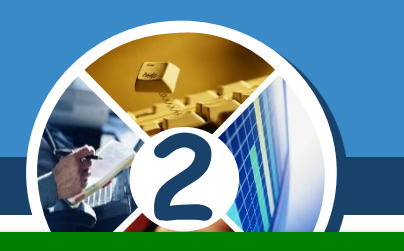

## ✔ *Не торкайся дротів і розеток;*

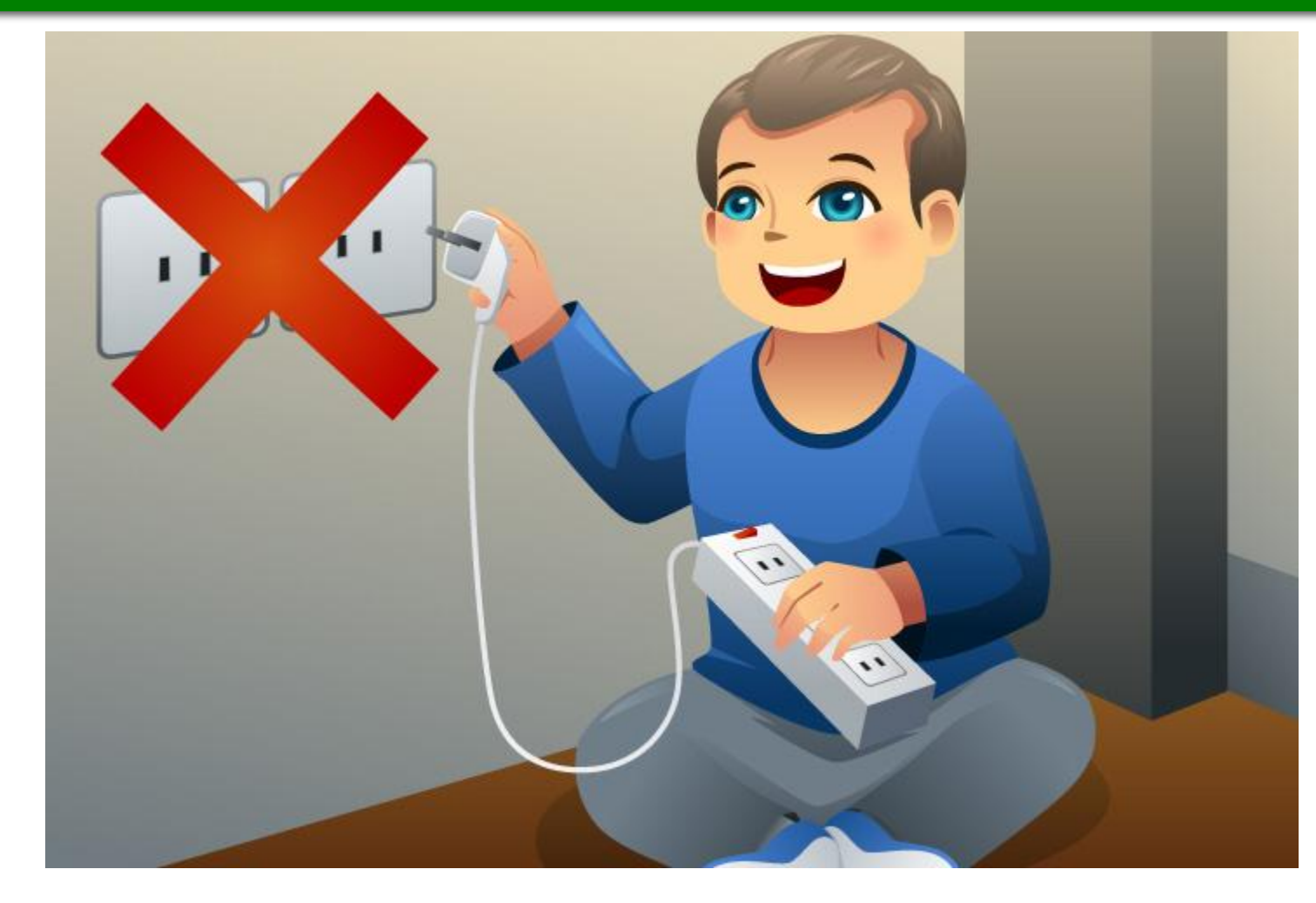

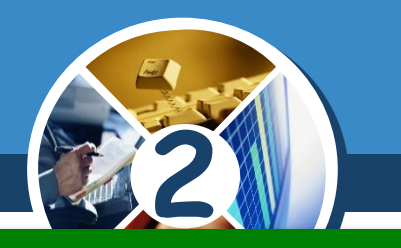

## ✔ *Не клади речі на клавіатуру;*

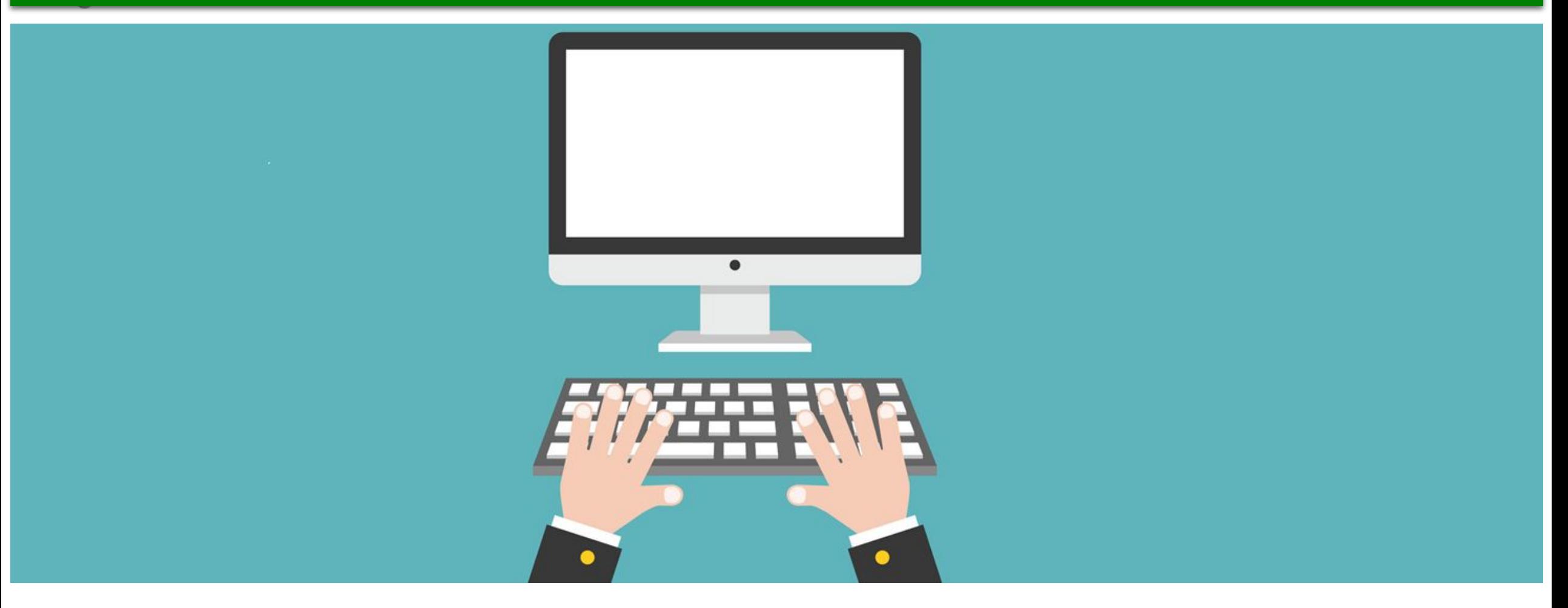

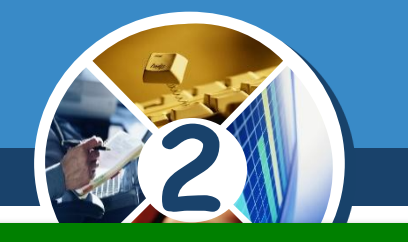

## ✔ *Не ремонтуй комп'ютер самотужки – негайно поклич учителя;*

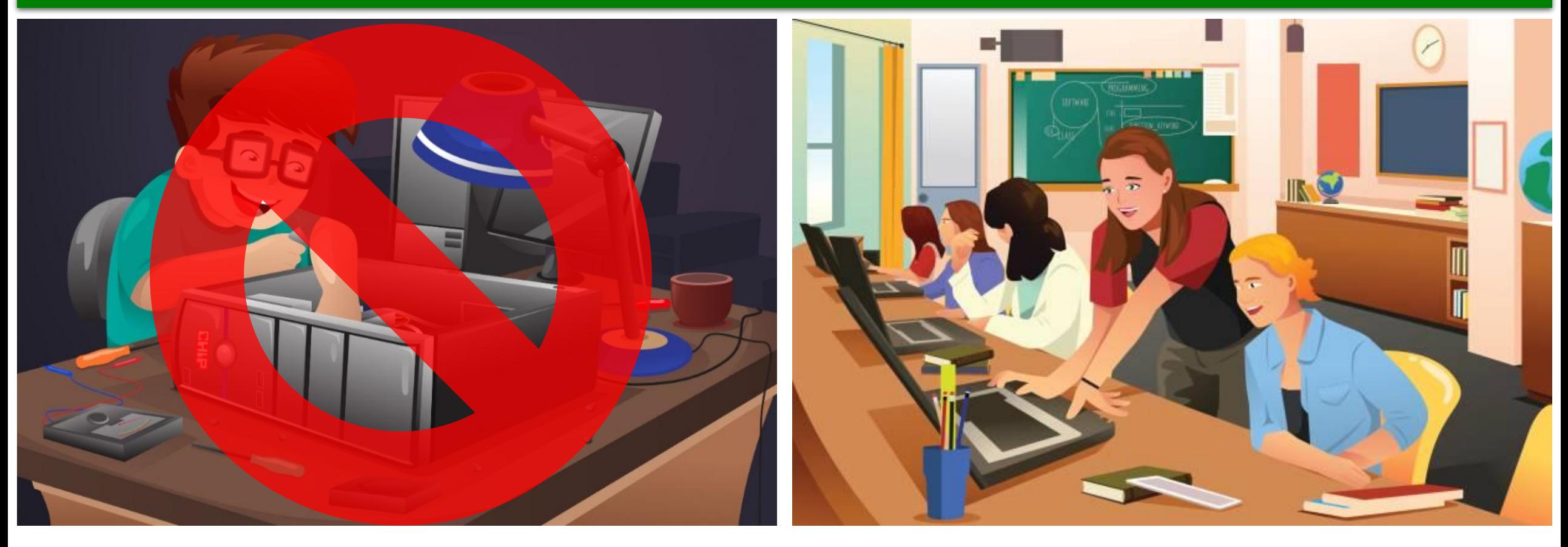

#### **Правила безпеки**  $\sqrt{\frac{P$ озділ 1 § 1 **під час роботи з комп'ютером**

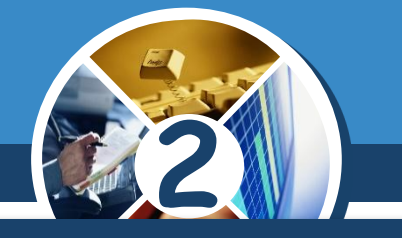

*Кишеньковий комп'ютер (мобільний телефон, смартфон та ін.) також може бути небезпечним.* 

*Через неправильне користування або низьку якість іноді вибухають акумулятори цих пристроїв, спричиняючи опіки й навіть пожежі.*

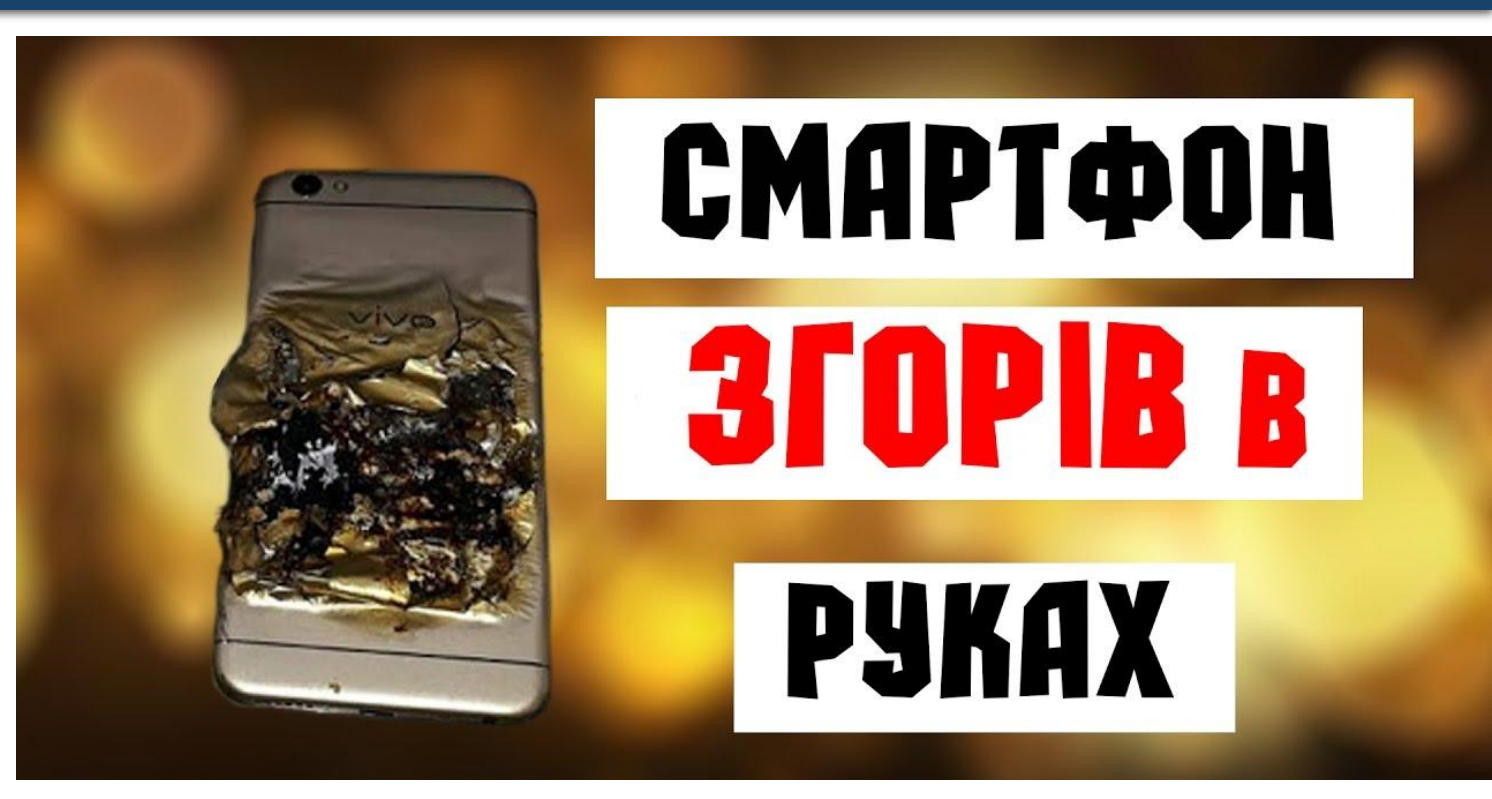

*Запам'ятайте! Якщо не дотримуватись правил техніки безпеки та поведінки, робота за комп' ютером може завдати шкоди вашому здоров' ю.*

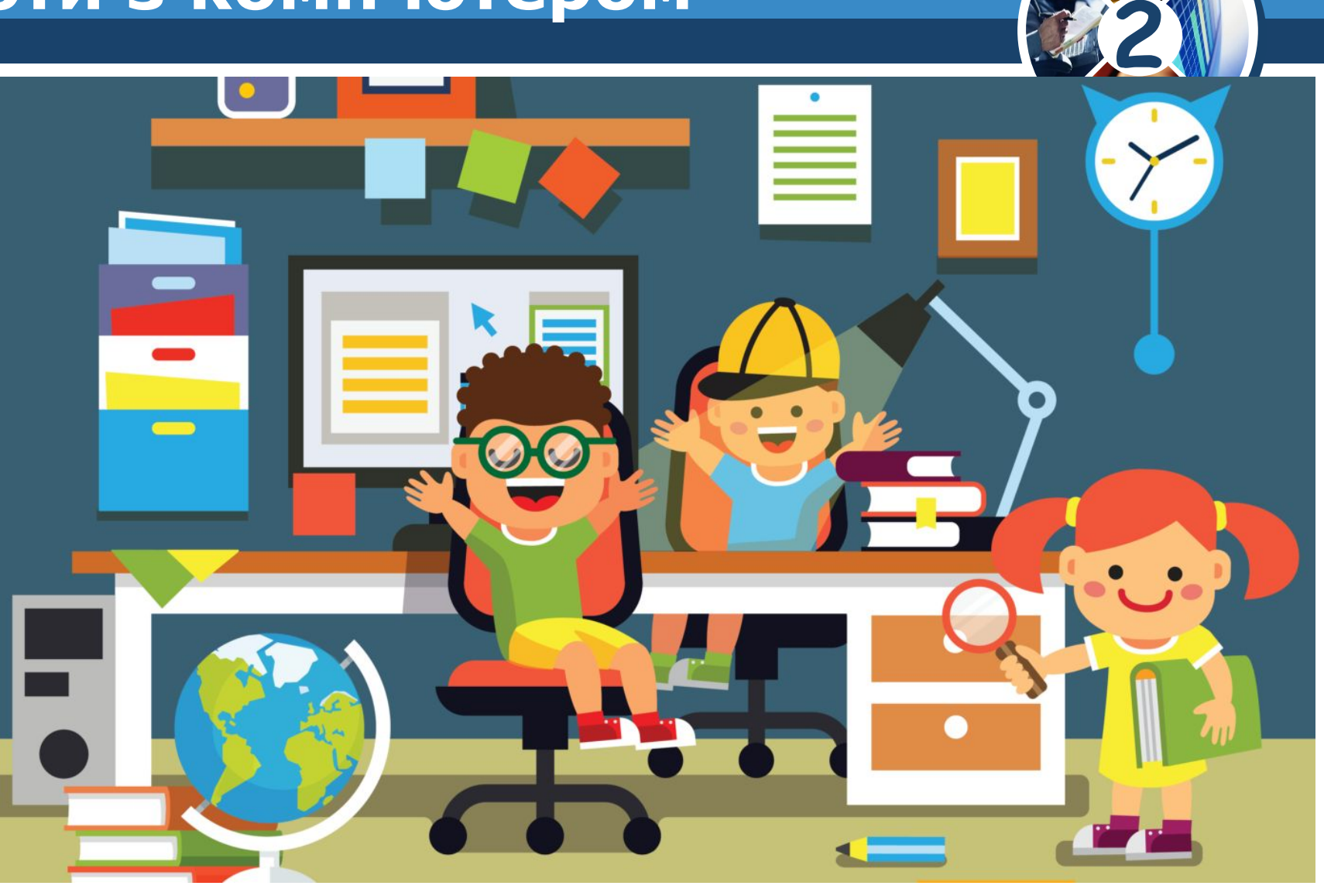

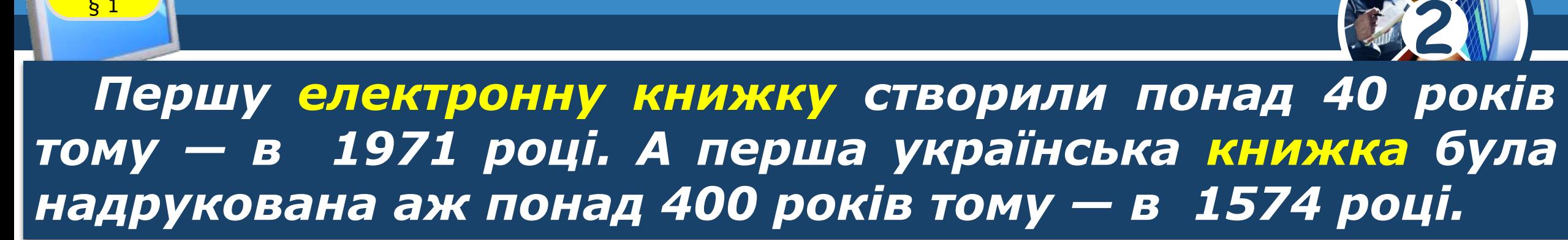

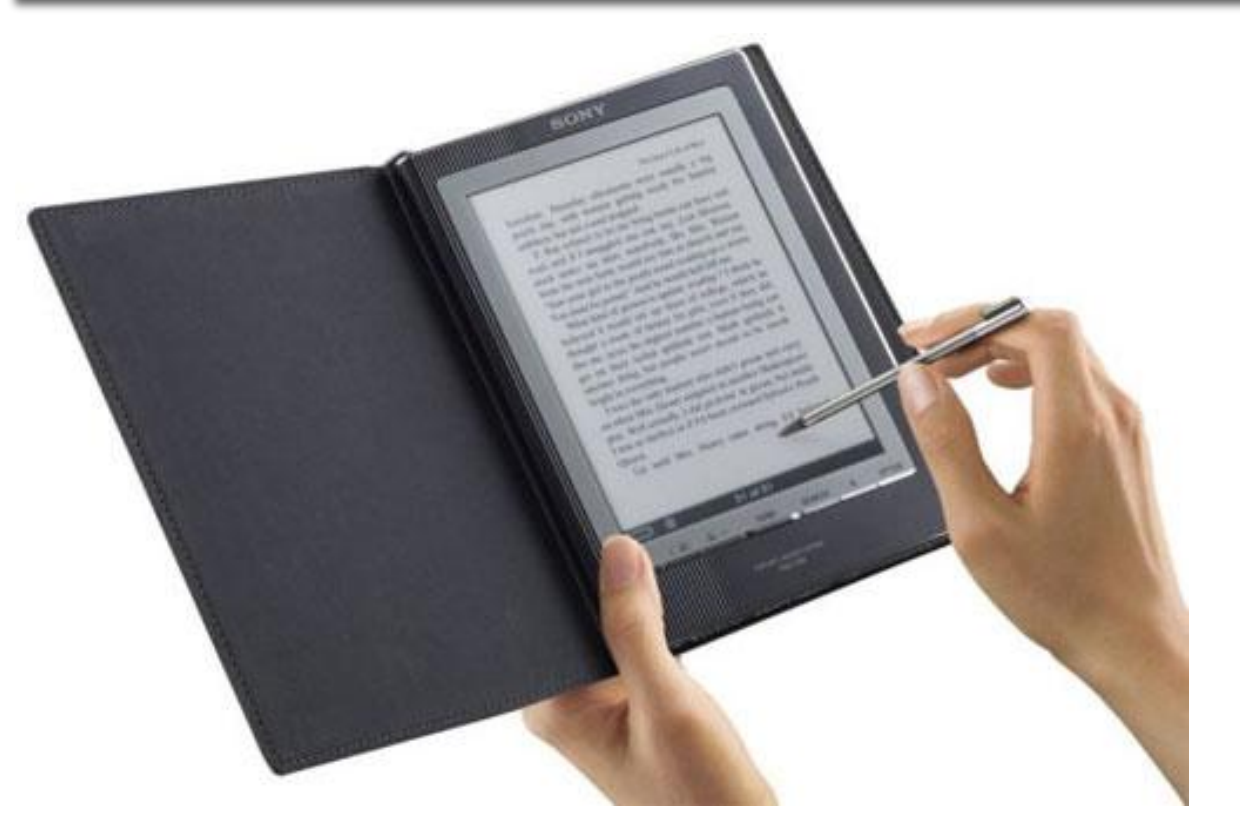

**Розділ 1 Цікавинки** 

§ 1

orfom & Ammergangen APPTE TATTARESAN **ANSARIA ENGELPERATE TERRITY ENGINEER TAITEAMARA STATISTICS** Alexandrigh Africana anno **CRAMMONDAY** of briling Posts **SUNKART SHEETING SALES RAARING** COMMERCIAL AND RIVERS OF *<u>REMEERRANK</u>* FANTSMMPFIFREERYMANOFF Antone Uniterstances **HAAHAAAAA** 

**La contrata della della By a Friedman** ica are stronge AUMIFFMENTALL **ARANDERS** P. R. ALA **LABE READING IN COLUMN 213**  $2 - 1 - 1 - 1 - 1$ **WINNIPEGAARE AND A HALLASHARTERATALE CONTRACTORSHIPPERS** CLASSFIRARM ENGT **LIBRATIFICAL CHEALAND ITIAA MANAHAMATIA CALLA & BIRTHAMMATER** *Balance Bulleting* **COMPARATIONS TA Amatrasis** CARAMONAHINETTH **CAPER ZINA CALCULATION AND ALLES AND ALLES** and it wish it is an elected wood At Hemissen **HINARERAMERA CAR PARADORPHALL CLARA SHARAHEAMARA** FRANKPANS MILLER **AINANAMERRANA THEFALMANHARLES** A TAIK CZERANA REGIO

**ANGELED AND THE A** 

**ANAL LIGATION WAS BEFORE MEN B** 

**HALL LAFT PHILAI LESSEAGH MAN STARK** ARREST ANNOUNCEMENT **FOR EXAMPLE & PERS A RYSECASSICA PARTY PANNING CEAR AFMARIANER PERSONAL CARABARASH HEA CHACKHERING** A 30 MALTASMARA *<u>Abrazonen gasanzenn</u>* **CONTRACTORS CARE ENGINEERS** 2. R-Zlaus The Second Property of the Sea **TANAHASAAREER AIR LEASE CHANGED BAR TARAINA A L Annan Albert STARLINGHAMMEN** TANG PAGE A CAPANIA *<u>ARTY-HERIZEWANE</u>* **TANARY RECARDS** HINASHA ASSAMA

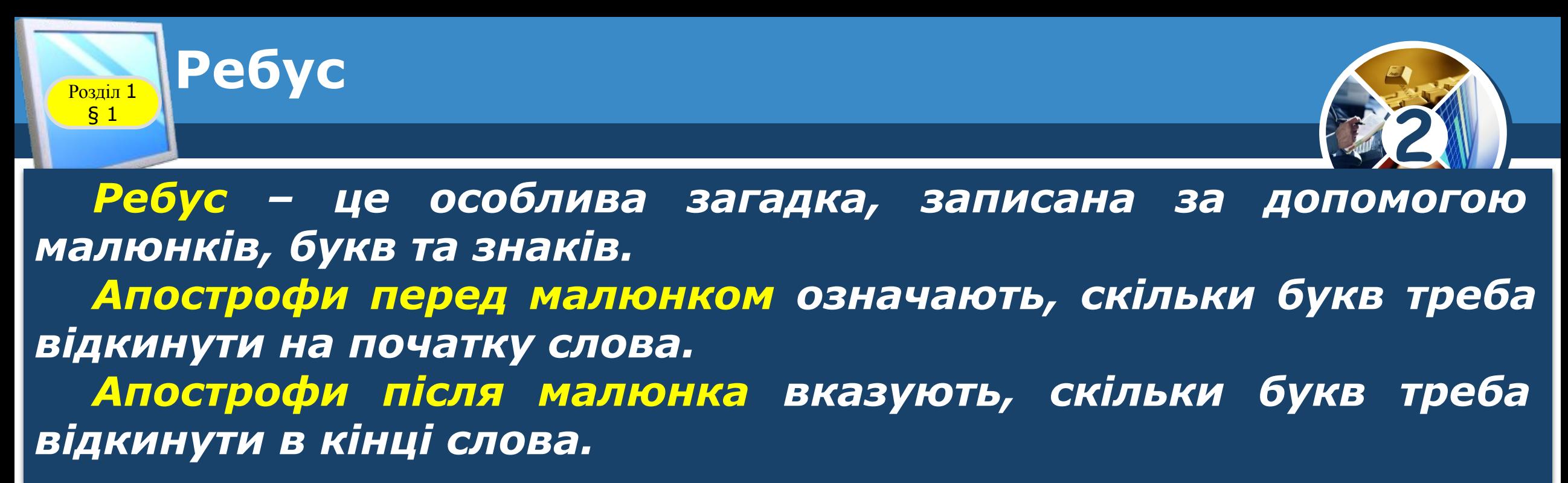

$$
\frac{\frac{1}{1}x + \frac{1}{1}x + \frac
$$

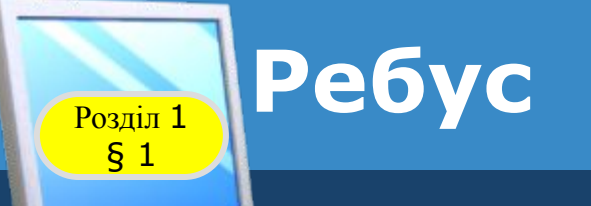

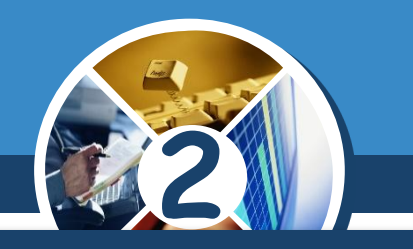

*А якщо в слові одну букву замінити іншою, вийде зовсім інше слово*

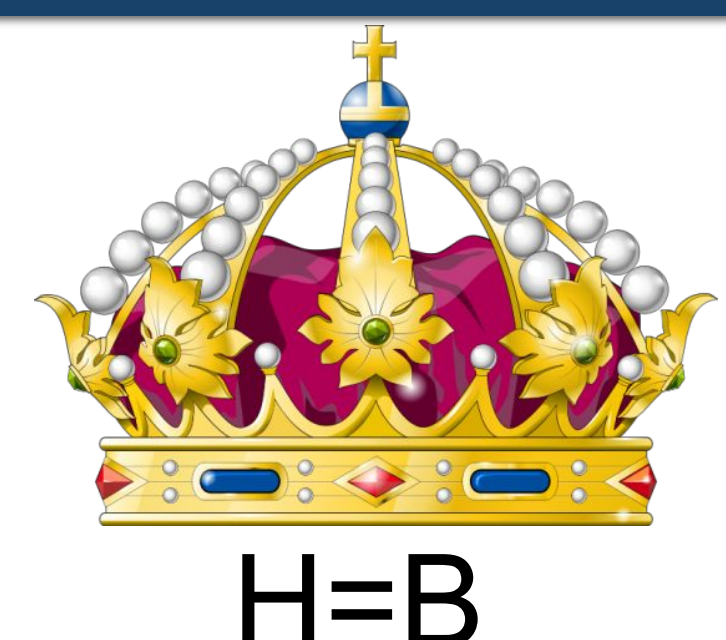

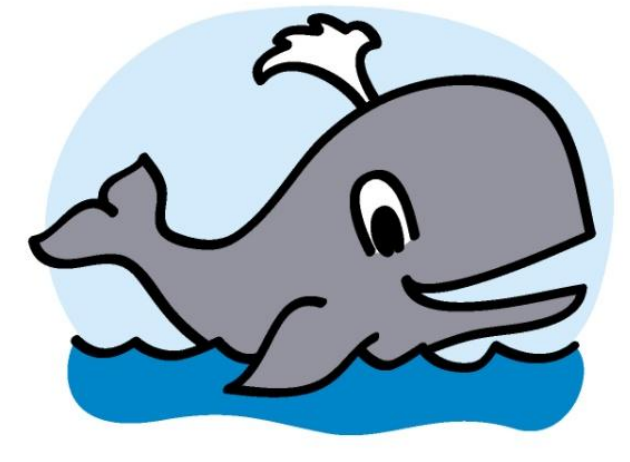

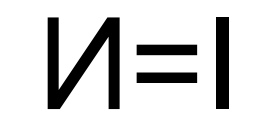

*КОРОВА КІТ*

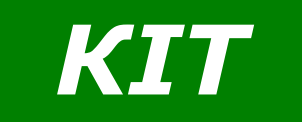

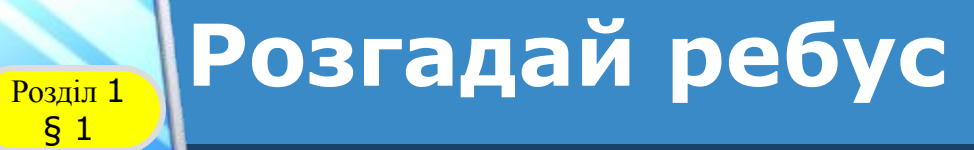

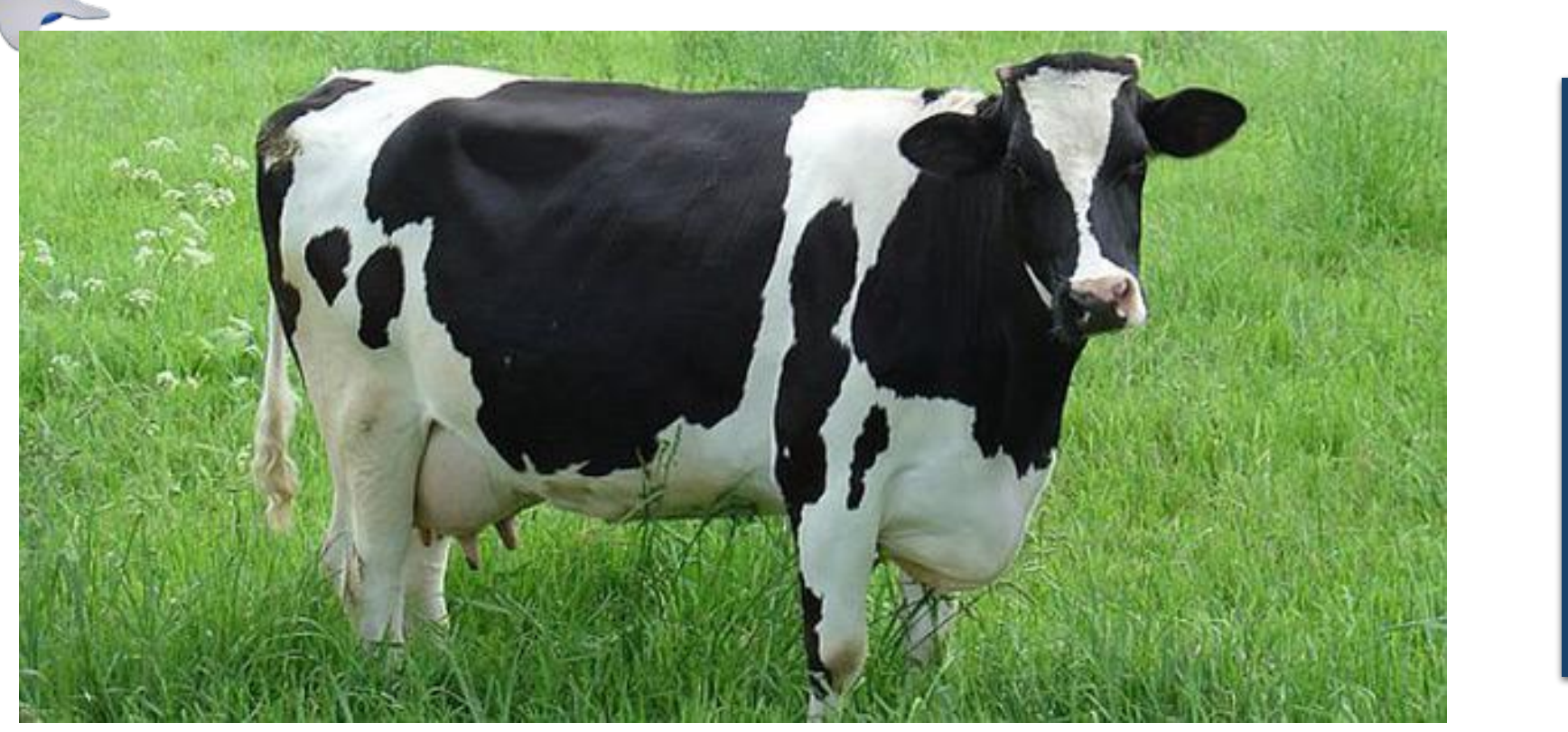

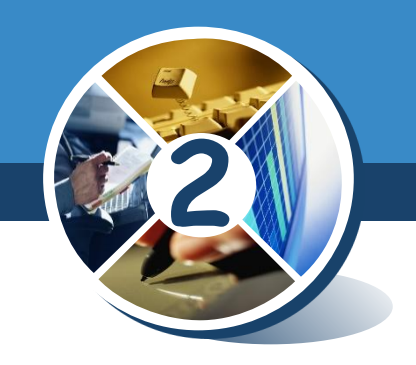

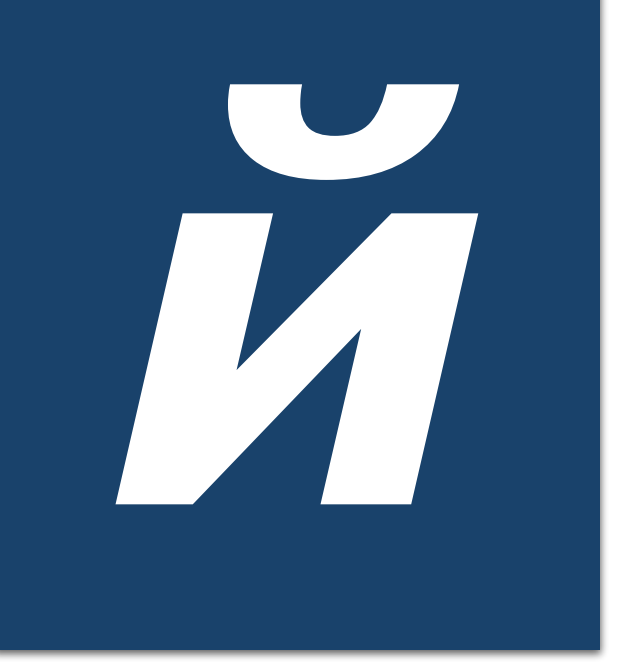

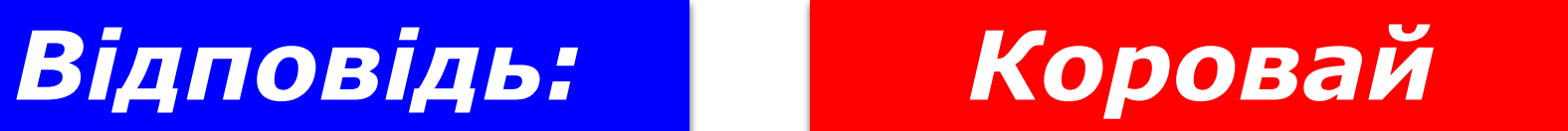

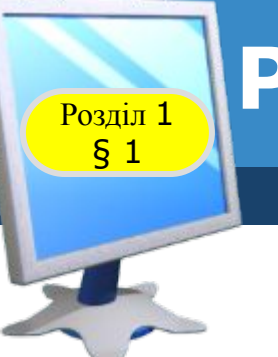

## Розгадай ребус

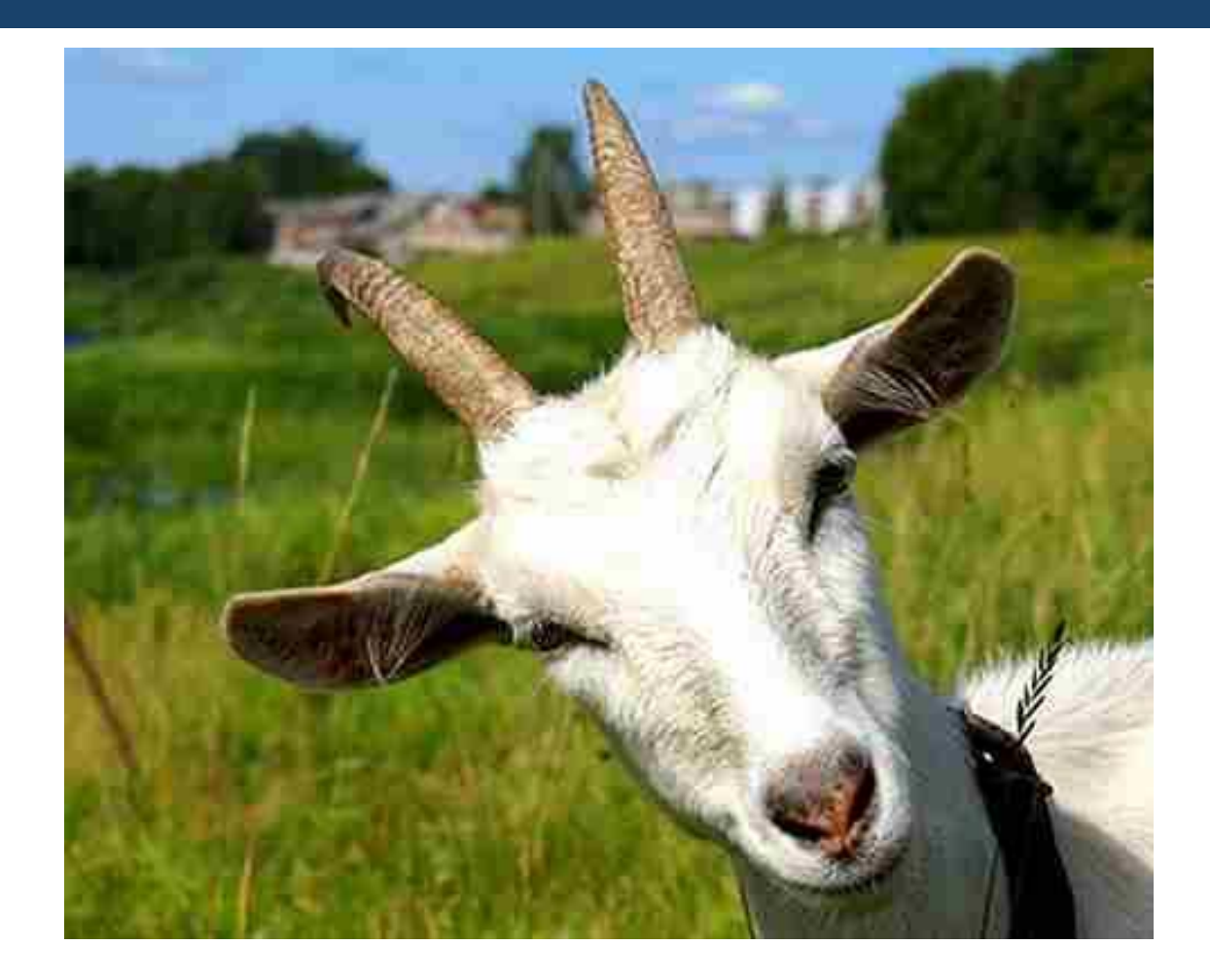

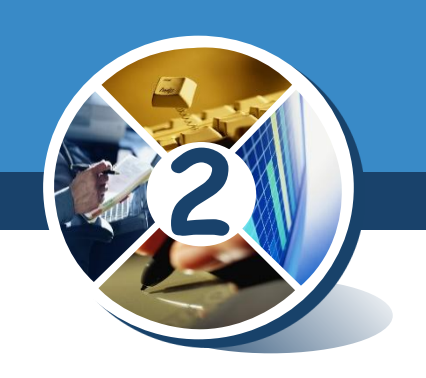

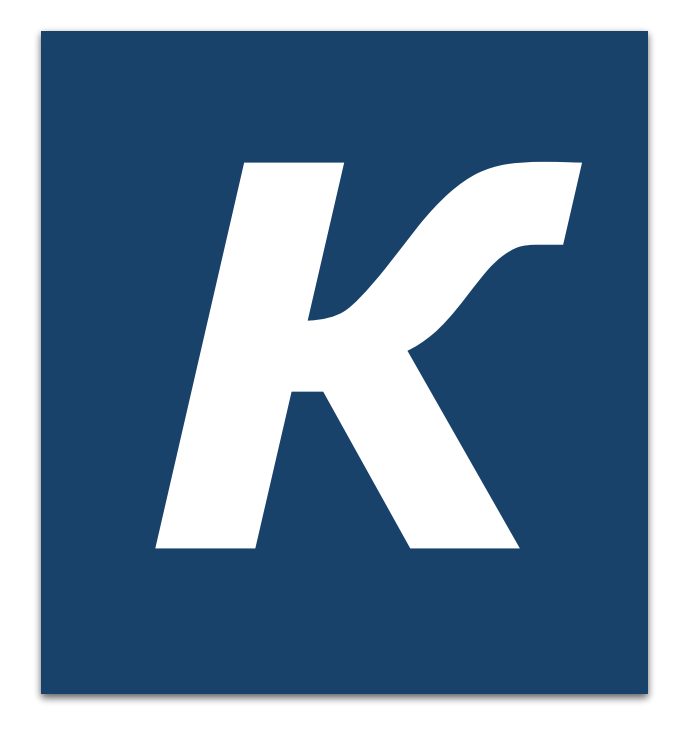

## *Відповідь: Козак*

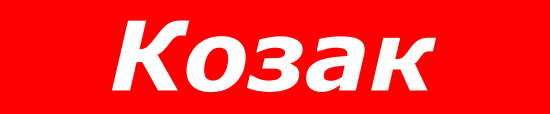

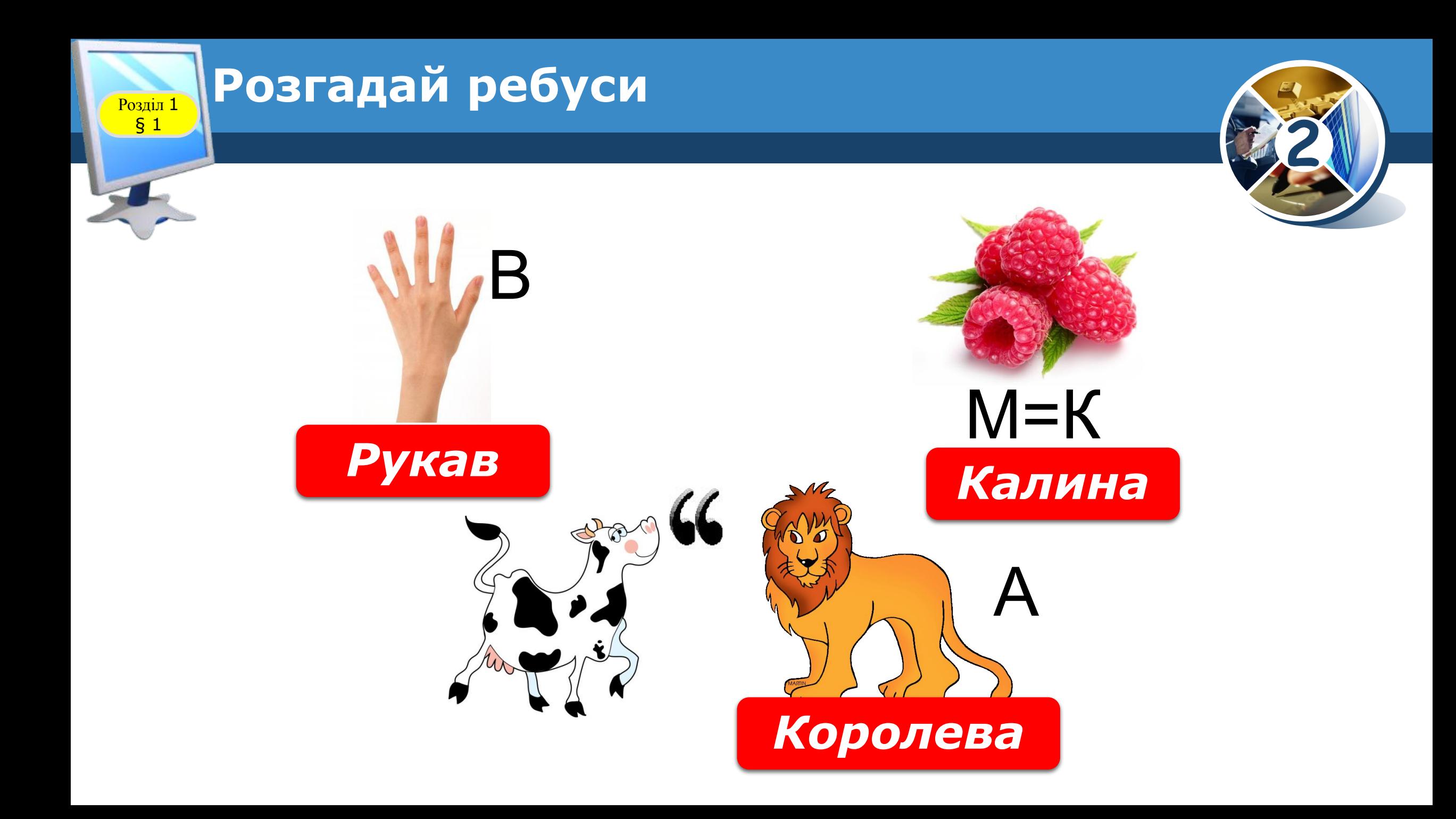

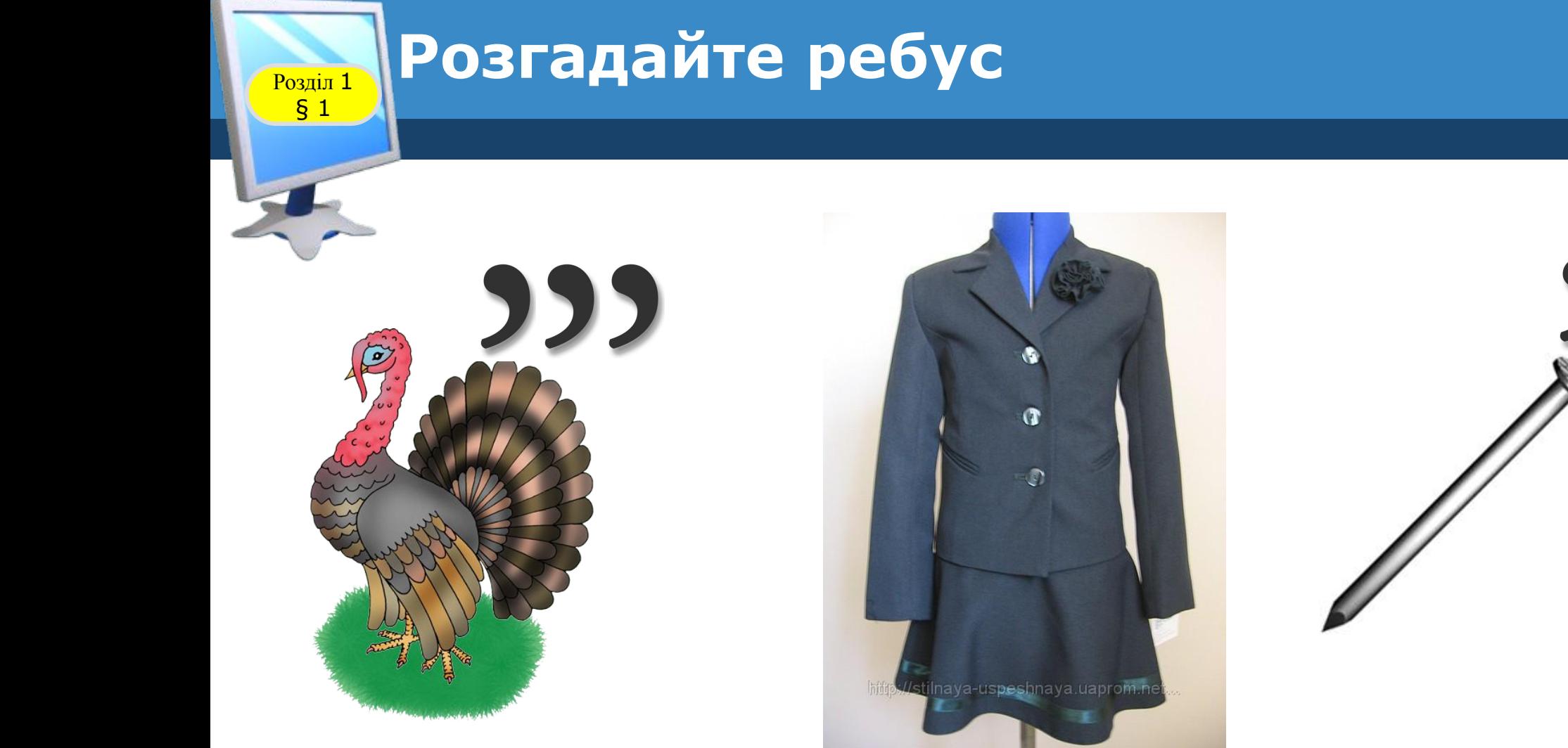

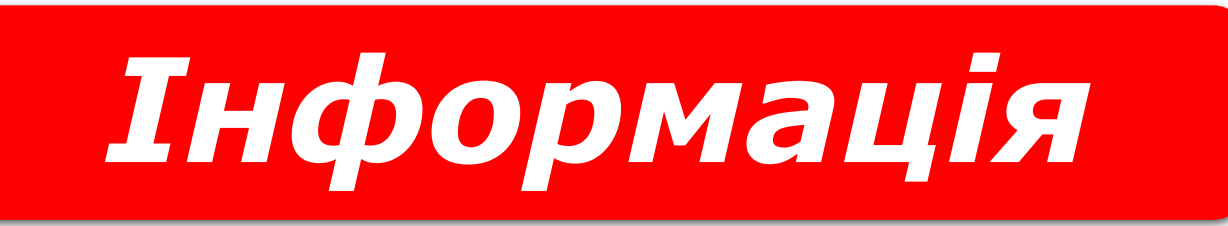

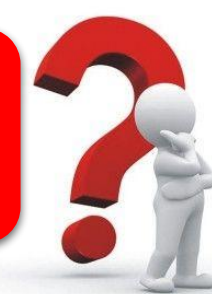

**2**

**ія**

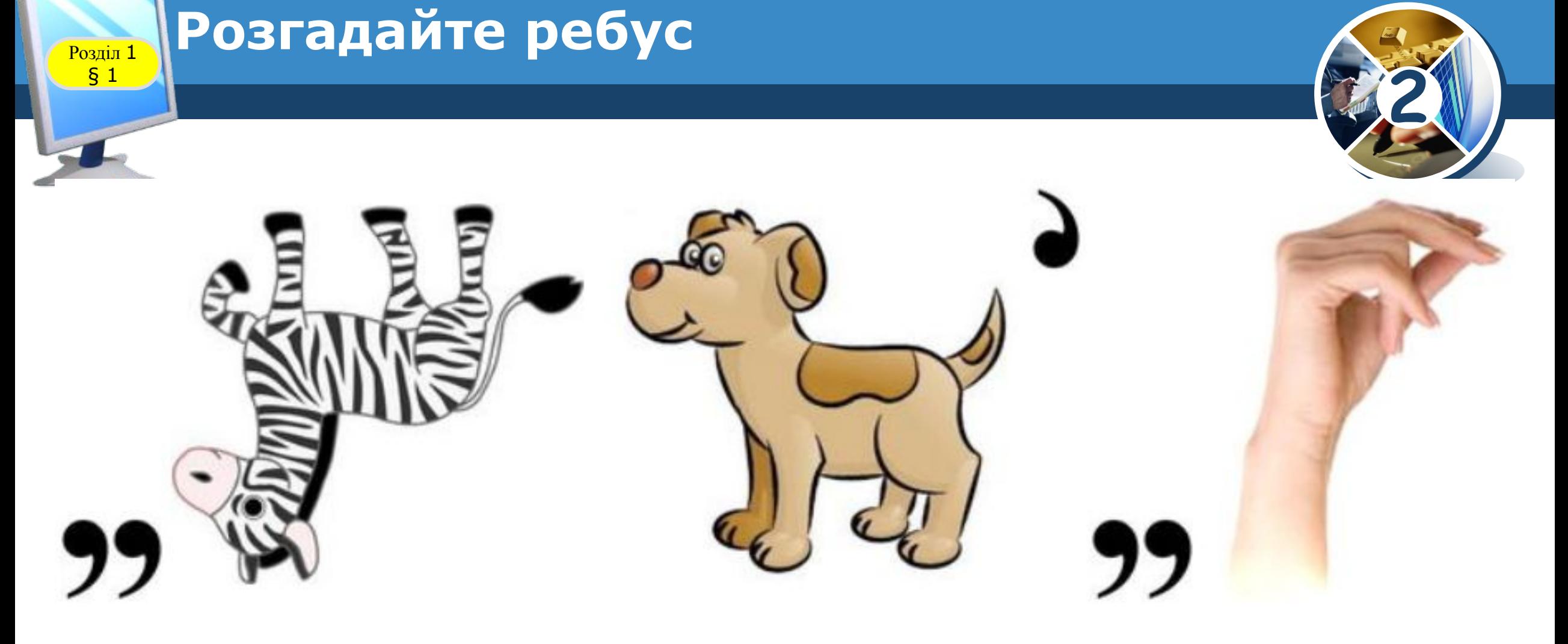

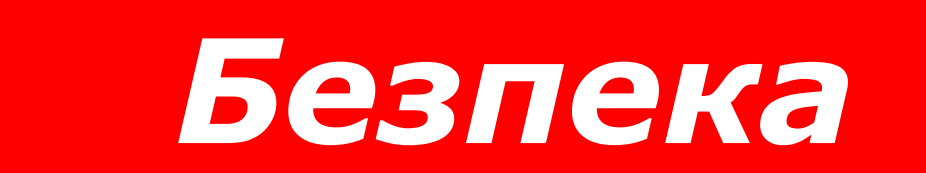

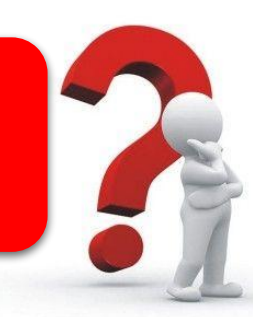

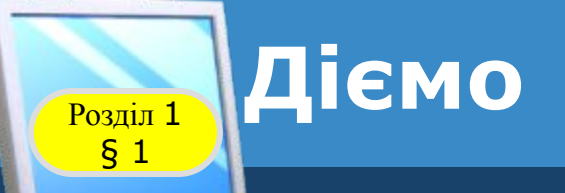

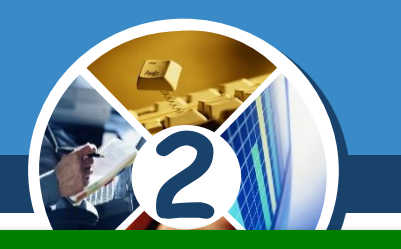

## *Завдання 1. Гра «Знайди пару»*

*Розклади картки із зображеннями так, щоб утворити пару з природної та рукотворної форми. Яка інформація про зображення допомогла тобі виконати завдання?*

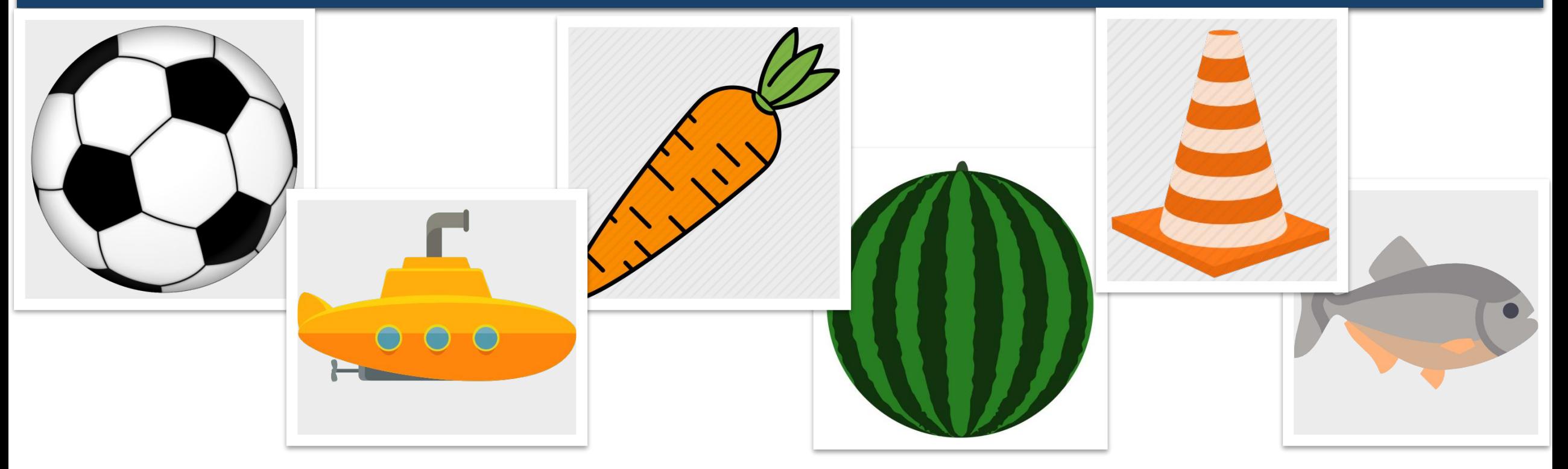

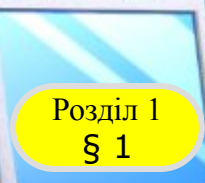

## Розділ 1 **Фізкультхвилинка**

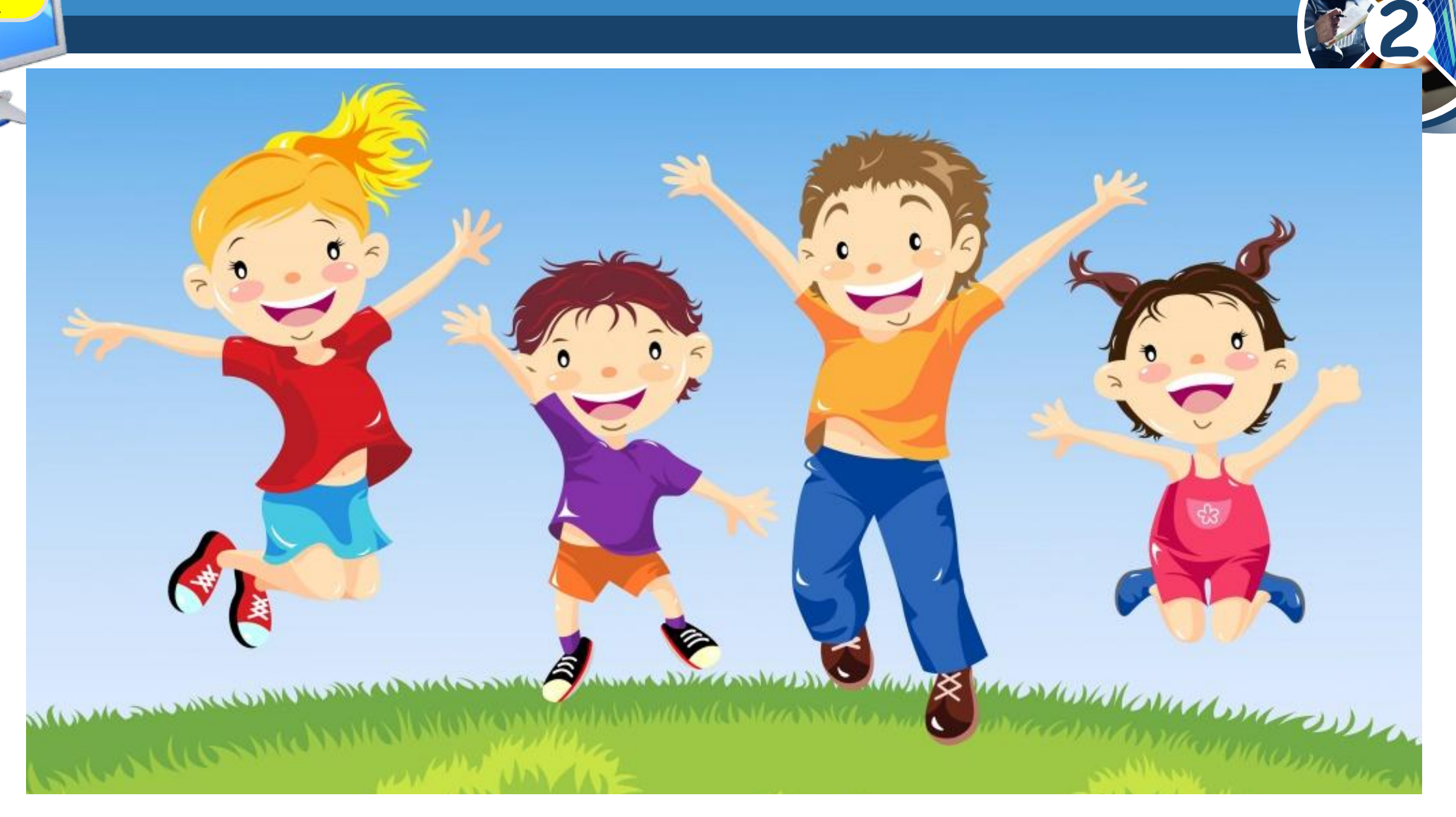

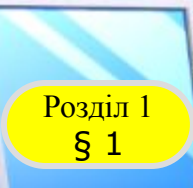

## **РОЗДІЛ Працюємо за комп'ютером**

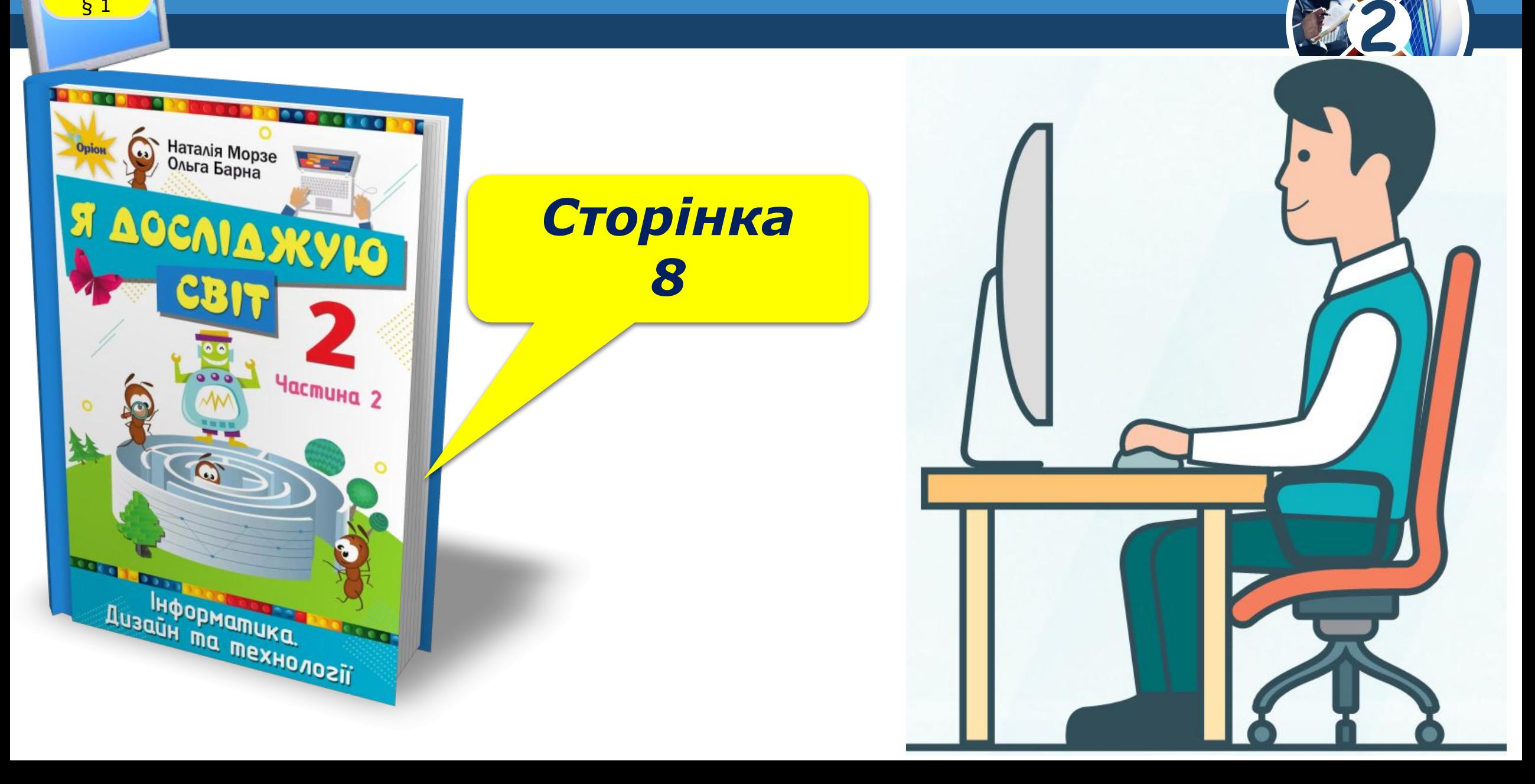

## **Возділ 1 Працюємо за комп'ютером**

*Наведи вказівник та двічі клацни ліву кнопку миші на значку:*

§ 1

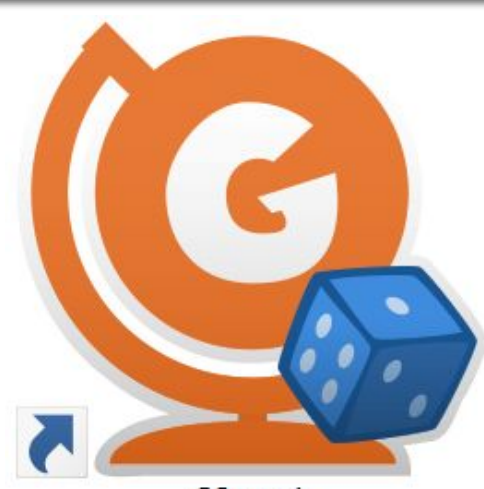

GCompris

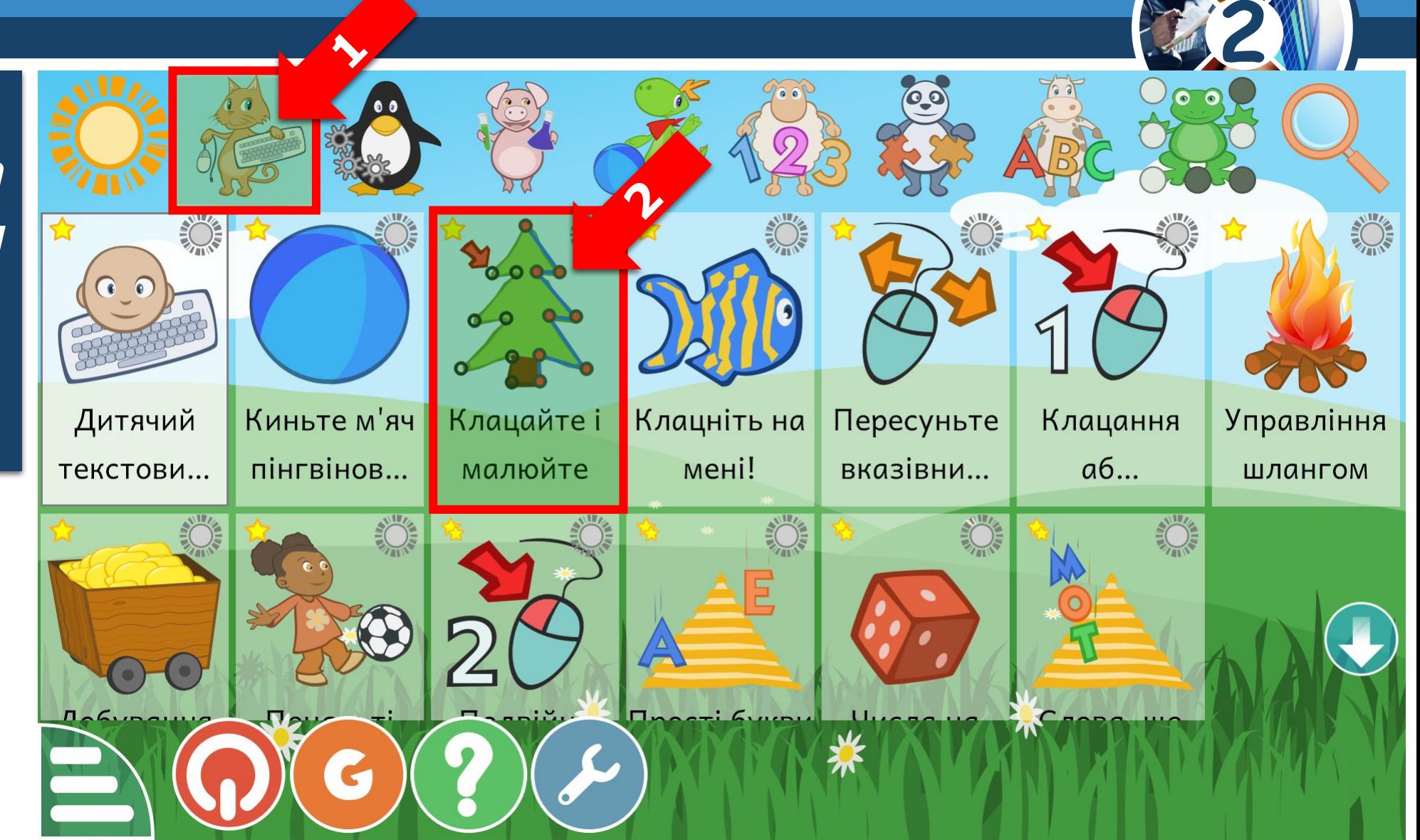

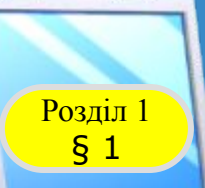

## **РОЗДІЛ Працюємо за комп'ютером**

*1. Установи на зображенні синього кружечка вказівник. 2. Клацни (швидко натисни й відпусти) ліву кнопку миші.*

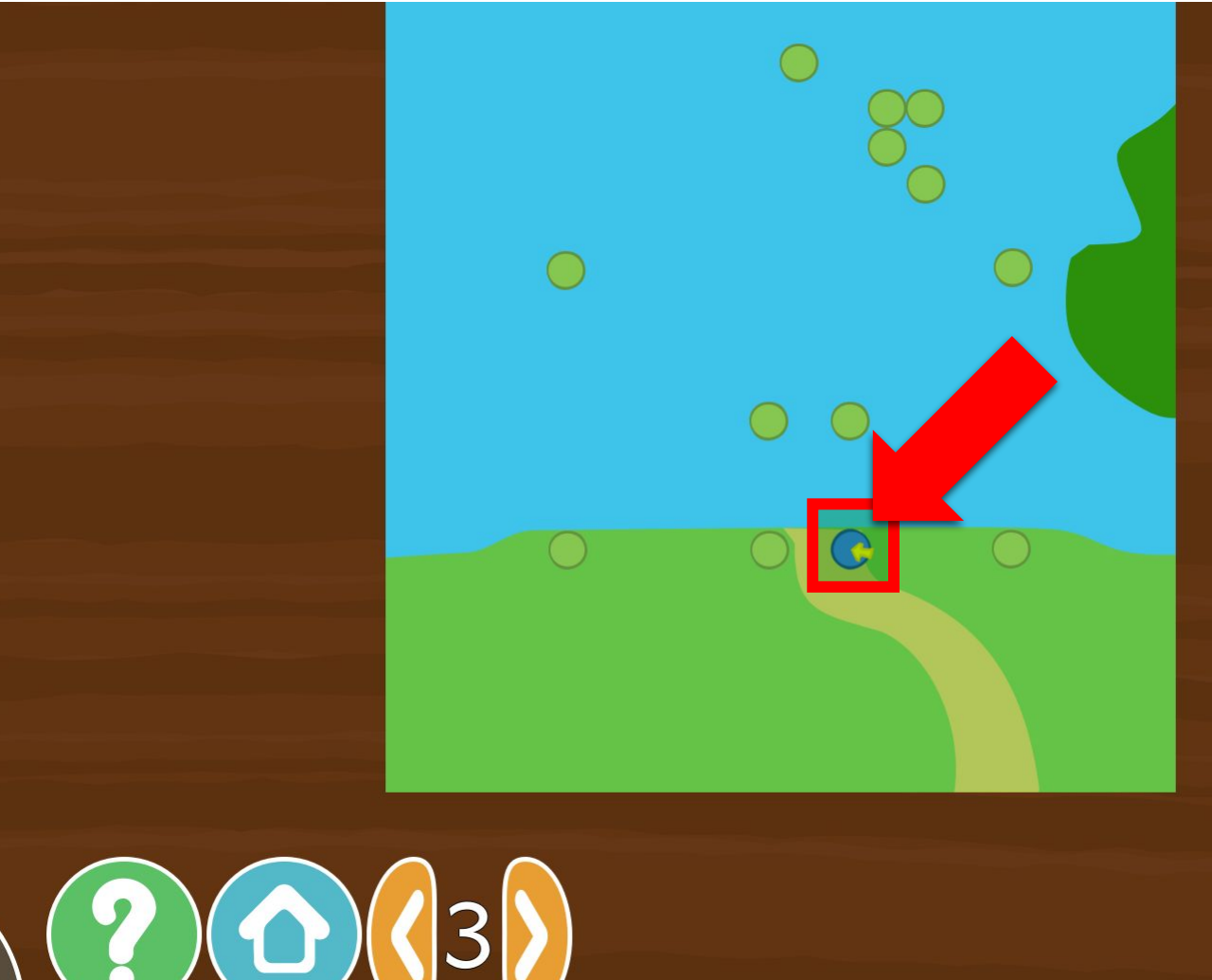

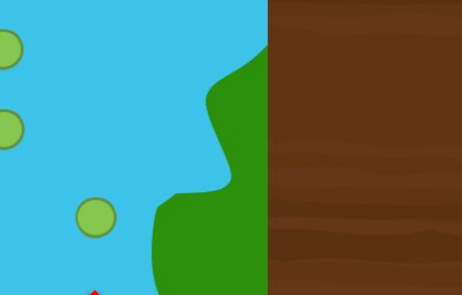

**2**

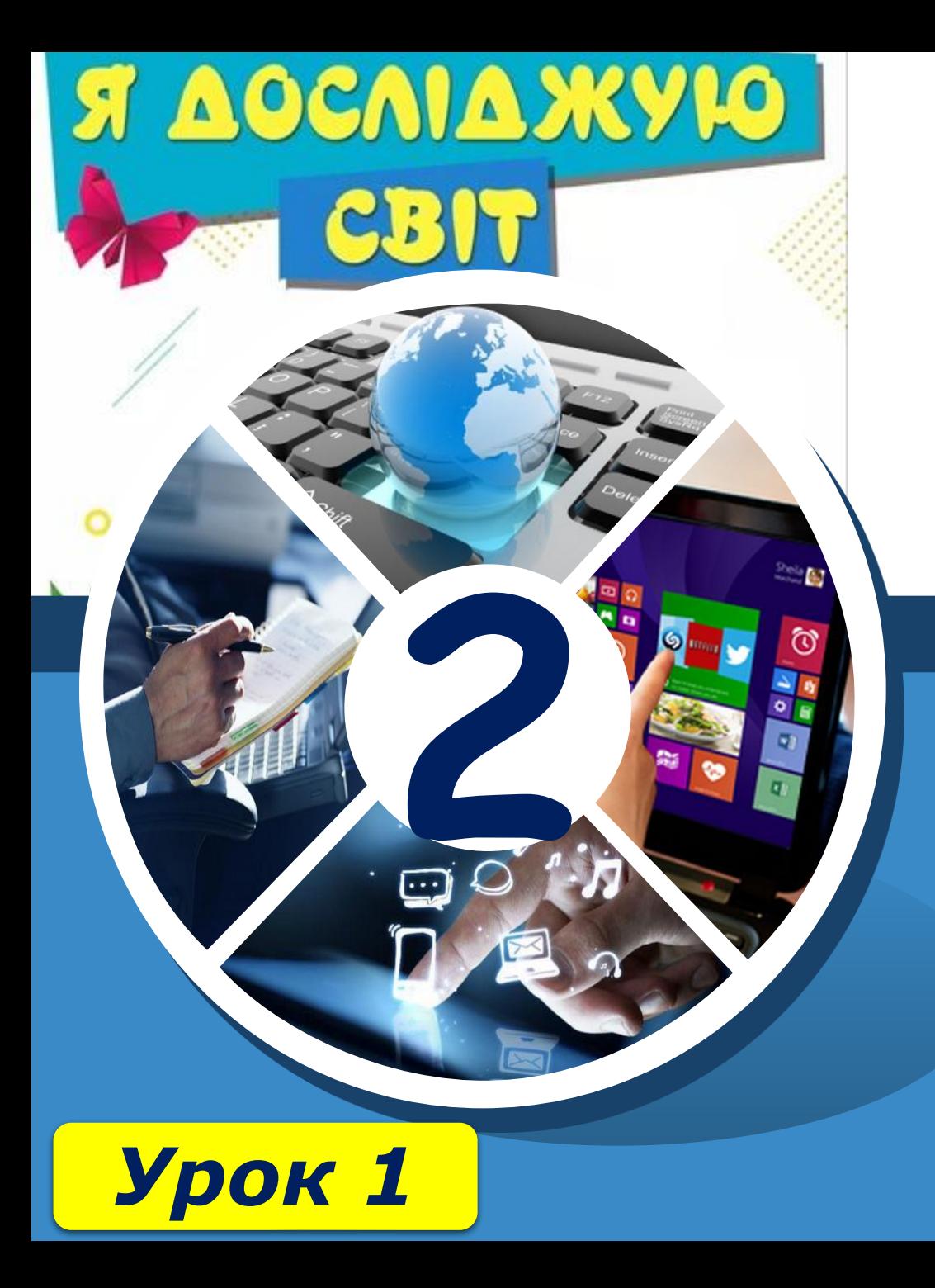

# **Дякую за увагу!**

**За новою програмою**